## 위상 자료 분석(Topological Data Analysis)의 기계 학습(Machine Learning)에의 응용

김지수(Jisu Kim)

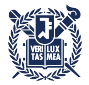

AI연구원 콜로퀴움 2024-05-09

### <span id="page-1-0"></span>[위](#page-1-0)상수학과 기계학습

위상 자료 분석[\(Topological Data Analysis\)](#page-7-0) 소개

[Persistent Homology](#page-15-0)

위상 자료 분석[\(Topological Data Analysis\)](#page-26-0)을 기계학습에 응용 [Persistence Landscape](#page-29-0)를 이용하여 특성(Feature) 만들기 [Circular Coordinates](#page-34-0)를 이용하여 특성(Feature) 만들기 위상 자료 분석[\(Topological Data Analysis\)](#page-38-0)을 이용한 평가 R 패키지 [TDA:](#page-43-0) 위상 자료 분석을 위한 통계 계산 도구 [참](#page-46-0)조문헌

# 위상: 국소적인 부분들이 대역적으로 어떻게 연결되어 있는지

▶ 보통은 기하의 일부분으로 취급합니다.

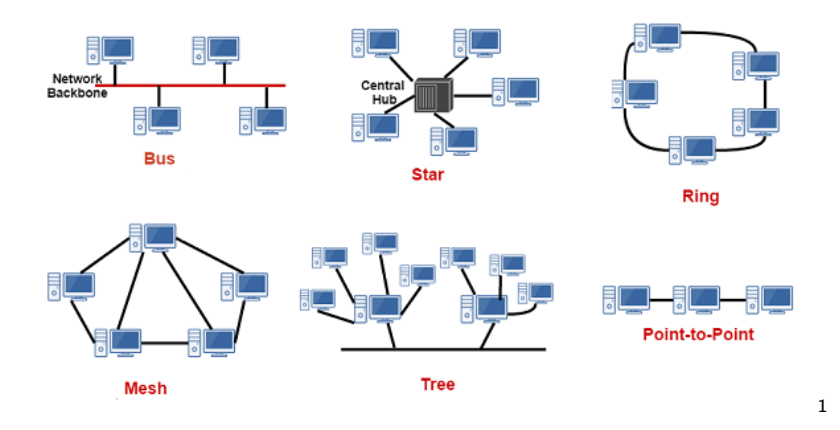

 $^1$ https://systemzone.net/computer-network-topology-outline/

## 위상수학의 시초: 한붓그리기

- ▶ 쾨니히스베르크(현재 칼리닌그라드)의 7개의 다리를 한 번씩만 건널 수 있을까요?
- ▶ 레온하르트 오일러가 그래프로 도식화하여 접근: 차수가 홀수인 꼭지점의 개수가 0개이거나 2개여야만 한붓그리기가 가능합니다.

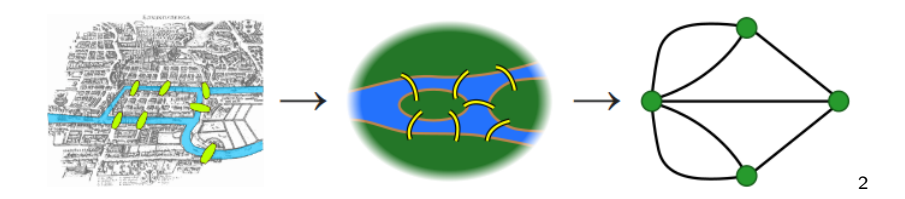

 $^2$ https://en.wikipedia.org/wiki/Seven Bridges of K%C3%B6nigsberg

## 위상수학의 시초: 평면 그래프의 오일러 지표

- ▶ 레온하르트 오일러의 연구: 평면에 있는 그래프
- ▶ 평면 그래프(변끼리 서로 교차하지 않는 그래프)의 경우,  $V$ (꼭지점 개수) –  $E$ (변의 개수) +  $F$ (면의 개수) = 1

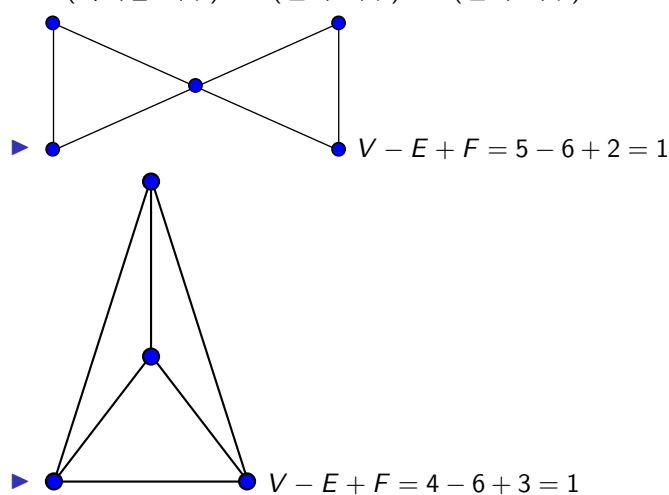

## 기계학습: 자료를 학습해서 과제를 더 잘 해내기

- ▶ Machine learning is a field of inquiry devoted to understanding and building methods that 'learn', that is, methods that leverage data to improve performance on some set of tasks.<sup>3</sup>
- ▶ 심층학습: 대표적인 기계학습으로 여러 층으로 쌓인 구조로 되어 있는 모형을 학습합니다.

### Deep Learning

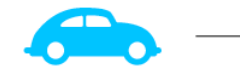

Input

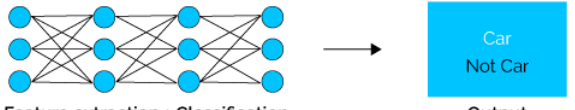

Feature extraction + Classification

Output

4

 $^3$ https://en.wikipedia.org/wiki/Machine learning

<sup>4</sup> https://semiengineering.com/deep-learning-spreads/

# 기계학습: 자료를 학습해서 과제를 더 잘 해내기

- ▶ Machine learning is a field of inquiry devoted to understanding and building methods that 'learn', that is, methods that leverage data to improve performance on some set of tasks.<sup>5</sup>
- ▶ 심층학습: 대표적인 기계학습으로 여러 층으로 쌓인 구조로 되어 있는 모형을 학습합니다.

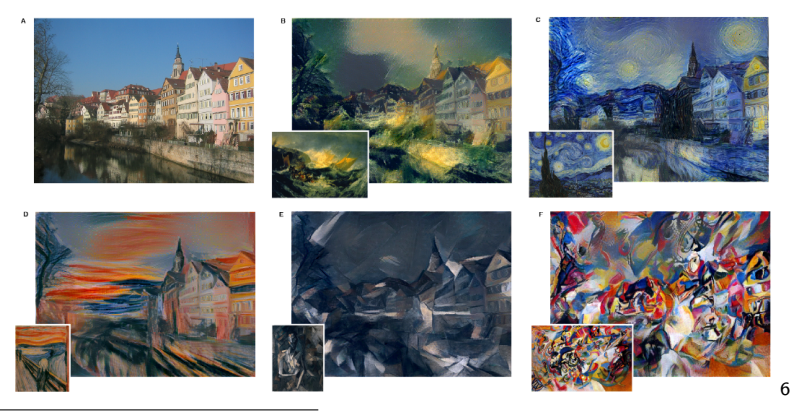

5<br><sup>5</sup>https://en.wikipedia.org/wiki/Machine learning

 $^6$ Leon Gatys, Alexander Ecker, Matthias Bethge, A Neural Algorithm of Artistic Style

### <span id="page-7-0"></span>[위](#page-1-0)상수학과 기계학습

### 위상 자료 분석[\(Topological Data Analysis\)](#page-7-0) 소개

#### [Persistent Homology](#page-15-0)

위상 자료 분석[\(Topological Data Analysis\)](#page-26-0)을 기계학습에 응용 [Persistence Landscape](#page-29-0)를 이용하여 특성(Feature) 만들기 [Circular Coordinates](#page-34-0)를 이용하여 특성(Feature) 만들기 위상 자료 분석[\(Topological Data Analysis\)](#page-38-0)을 이용한 평가 R 패키지 [TDA:](#page-43-0) 위상 자료 분석을 위한 통계 계산 도구 [참](#page-46-0)조문헌

## 자료의 위상 구조로부터 정보를 얻을 수 있습니다.

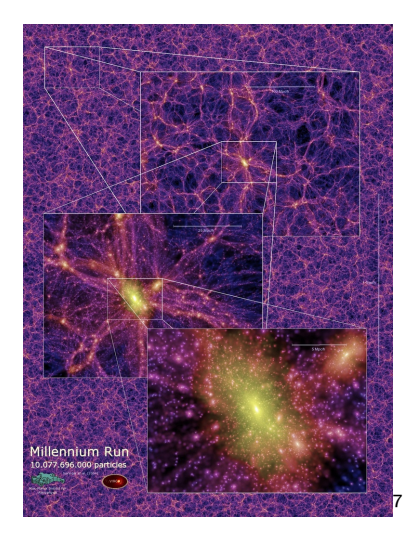

<sup>7</sup> http://www.mpa-garching.mpg.de/galform/virgo/millennium/poster\_half.jpg

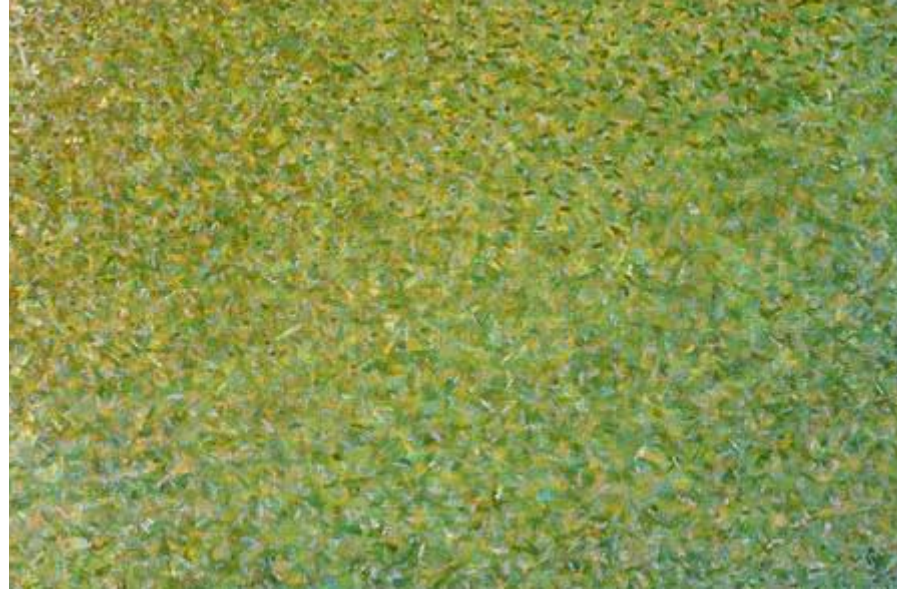

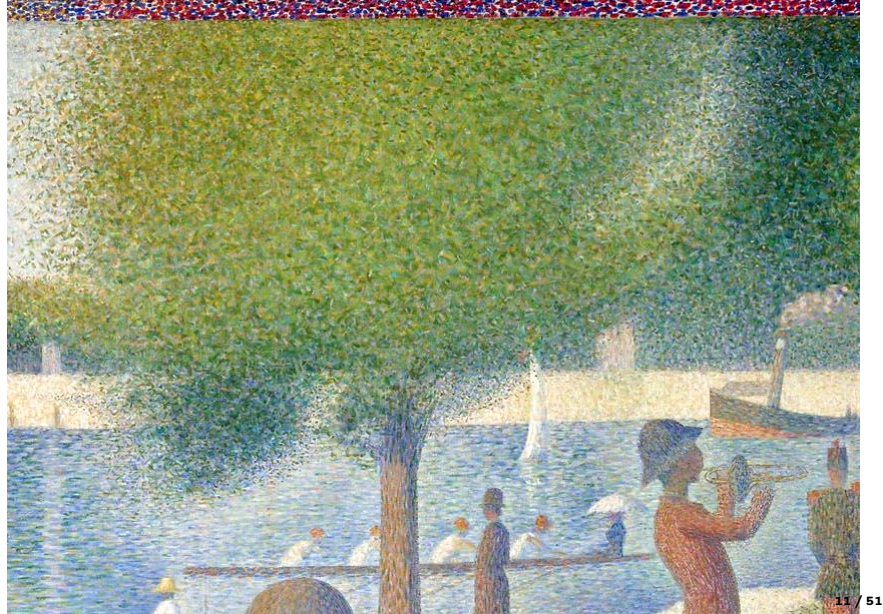

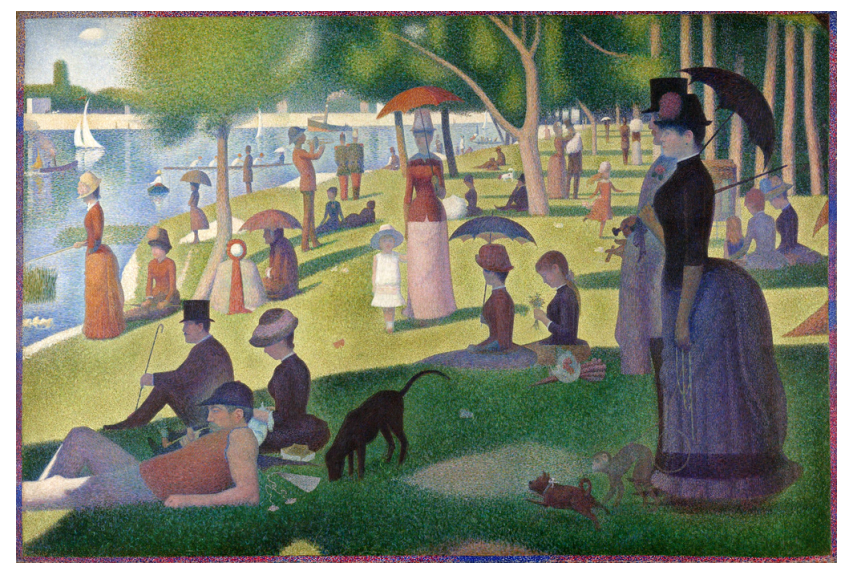

▶ 조르주 쇠라 (Georges Seurat), 그랑드 자트 섬의 일요일 오후 (Un dimanche après-midi à l'Île de la Grande Jatte)

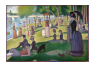

## 위상 자료 분석(Topological Data Analysis)을 소개합니다.

- ▶ 위상 자료 분석(Topological Data Analysis) 소개
	- ▶ Computational Topology: An Introduction (Edelsbrunner, Harer, [2010\)](#page-47-0)
	- ▶ Topological Data Analysis (Wasserman, [2016\)](#page-49-0)
	- ▶ An Introduction to Topological Data Analysis: Fundamental and Practical Aspects for Data Scientists (Chazal, Michel, [2021\)](#page-47-1)

## 위상 자료 분석(Topological Data Analysis)의 기계학습 (Machine Learning)에의 응용을 소개합니다.

- ▶ 위상 자료 분석(Topological Data Analysis, TDA)을 기계학습 (Machine Learning)에 응용
	- ▶ A Survey of Topological Machine Learning Methods (Hensel, Moor, Rieck, [2021\)](#page-48-0)
- ▶ 위상 자료 분석을 이용하여 특성(Feature) 만들기
	- ▶ Efficient Topological Layer based on Persistence Landscapes (Kim, Kim, Zaheer, Kim, Chazal, Wasserman, [2020\)](#page-48-1)
	- ▶ Generalized penalty for circular coordinate representation (Luo, Patania, Kim, Vejdemo-Johansson, [2021\)](#page-49-1)
- ▶ 자료나 모형의 풍질을 TDA로 평가: 최근 주목
	- ▶ TopP&R: Robust Support Estimation Approach for Evaluating Fidelity and Diversity in Generative Models (Kim, Jang, Kim, Yoo, [2024\)](#page-49-2)
- ▶ R 패키지 TDA: 위상 자료 분석을 위한 통계 계산 도구
	- ▶ Introduction to the R package TDA (Fasy, Kim, Lecci, Maria, Millman, Rouvreau, [2014a\)](#page-48-2)

### <span id="page-15-0"></span>[위](#page-1-0)상수학과 기계학습

위상 자료 분석[\(Topological Data Analysis\)](#page-7-0) 소개

#### [Persistent Homology](#page-15-0)

위상 자료 분석[\(Topological Data Analysis\)](#page-26-0)을 기계학습에 응용 [Persistence Landscape](#page-29-0)를 이용하여 특성(Feature) 만들기 [Circular Coordinates](#page-34-0)를 이용하여 특성(Feature) 만들기 위상 자료 분석[\(Topological Data Analysis\)](#page-38-0)을 이용한 평가 R 패키지 [TDA:](#page-43-0) 위상 자료 분석을 위한 통계 계산 도구 [참](#page-46-0)조문헌

# 구멍의 개수로 기하학적 대상들을 분류할 수 있습니다.

 $\blacktriangleright$  기하학적 대상들: ▶ ㄱ, ㄴ, ㄷ, ㄹ, ㅁ, ㅂ, ㅅ, ㅇ, ㅈ, ㅊ, ㅋ, ㅌ, ㅍ, ㅎ ▶ A, 字, あ ▶ 여러 차원에서 구멍들의 개수들을 각각 고려합니다. 1.  $\beta_0 = \beta$  결된 성분의 개수 2.  $\beta_1 = \mathbb{R}$ 리(1차원 구의 구멍)의 개수  $\bigcirc$ 3.  $\beta_2$  =2차워 구의 구멍의 개수  $\ominus$ 

## 예제: 대상들을 호몰로지(Homology)에 따라 분류합니다.

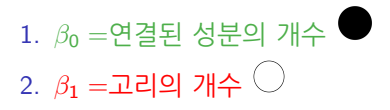

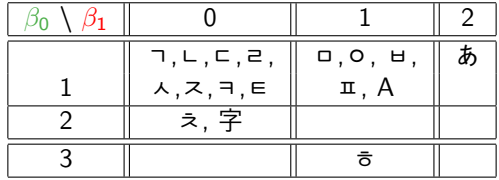

## 유한한 자료의 호몰로지는 기저 구조의 호몰로지와 다르기 때문에, 유한한 자료로 직접 기저 구조의 호몰로지를 추정할 수는 없습니다.

- ▶ 자료를 분석할 때, 기저 구조의 특성을 자료의 특성으로부터 추정할 수 있는 로버스트(robust)한 특성을 선호합니다.
- ▶ 호몰로지(Homology)는 로버스트하지 않습니다:

Underlying circle:  $\beta_0 = 1$ ,  $\beta_1 = 1$  100 samples:  $\beta_0 = 100$ ,  $\beta_1 = 0$ 

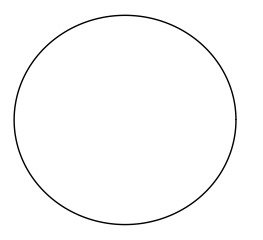

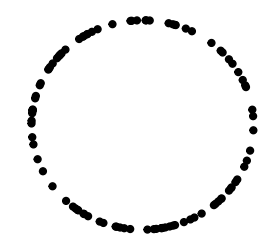

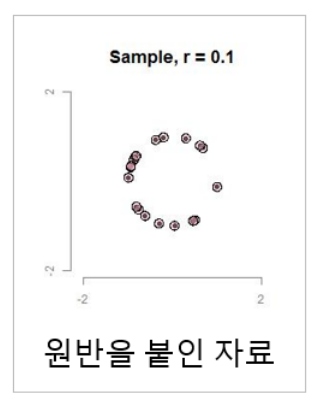

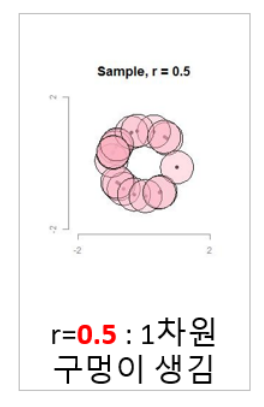

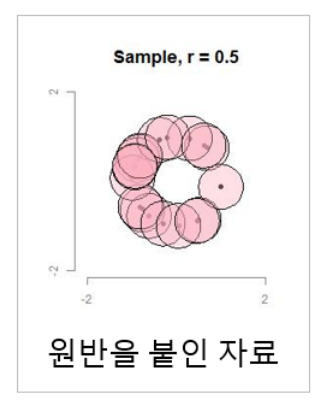

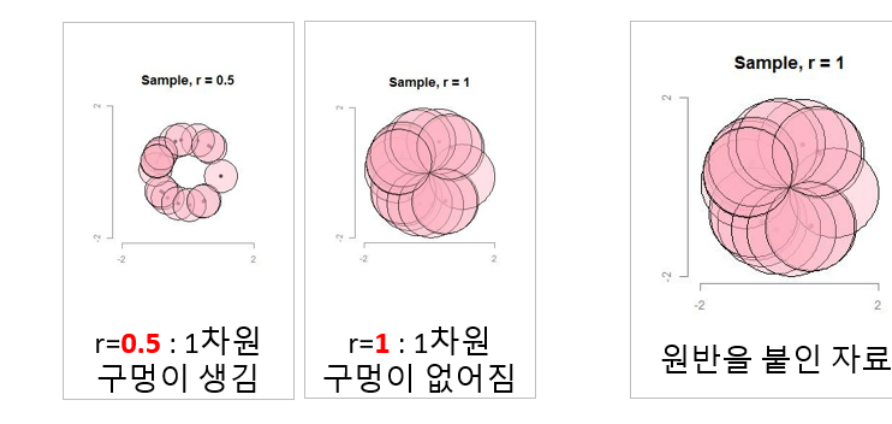

 $\overline{2}$ 

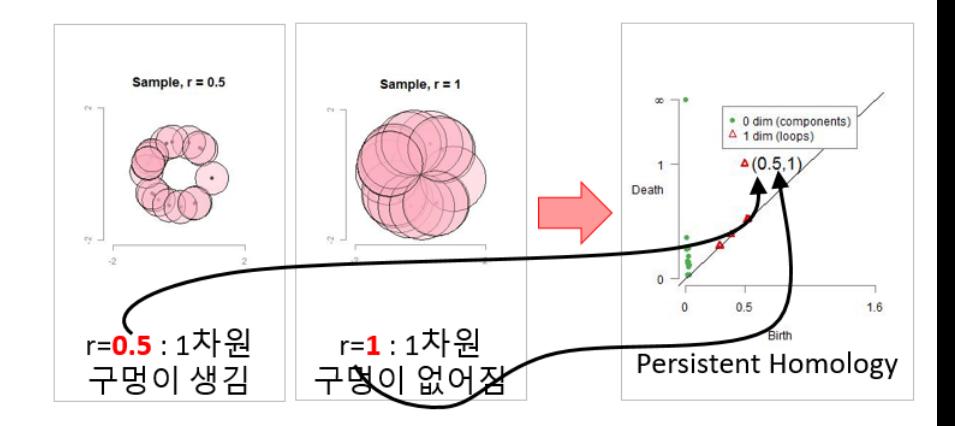

## 유한한 자료의 Persistent homology로부터 기저 구조의 Persistent homology를 추정할 수 있습니다.

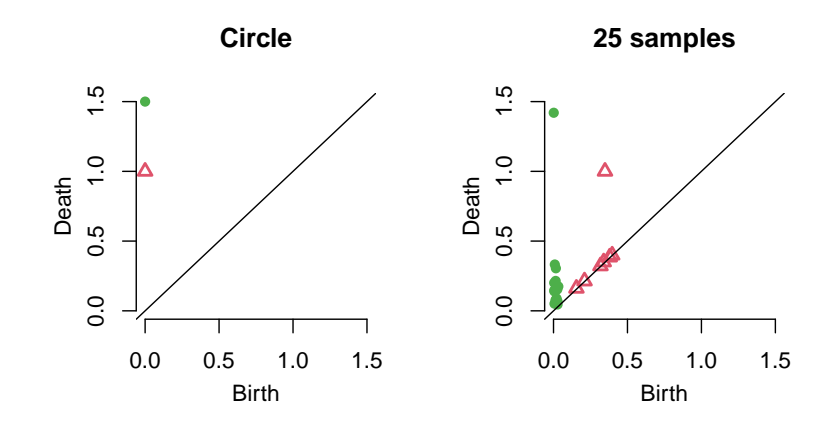

## 유한한 자료의 Persistent homology로부터 기저 구조의 Persistent homology를 추정할 수 있습니다.

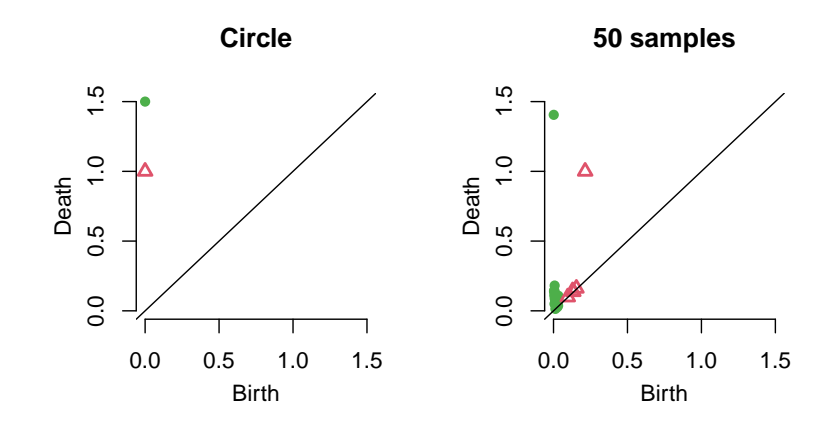

## 유한한 자료의 Persistent homology로부터 기저 구조의 Persistent homology를 추정할 수 있습니다.

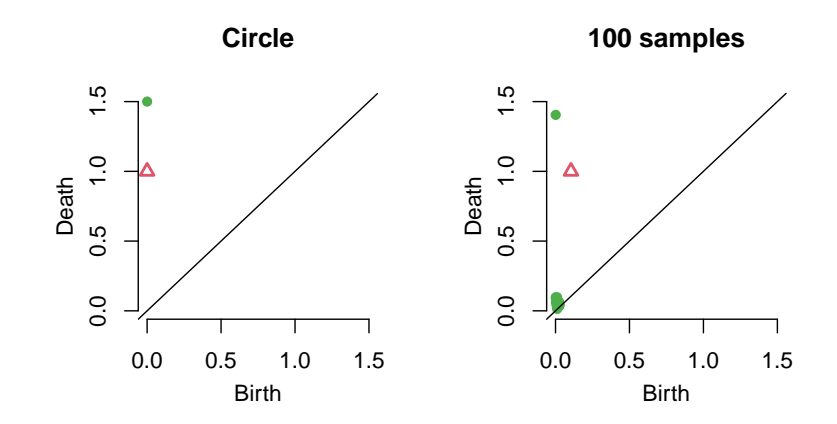

### <span id="page-26-0"></span>[위](#page-1-0)상수학과 기계학습

위상 자료 분석[\(Topological Data Analysis\)](#page-7-0) 소개

[Persistent Homology](#page-15-0)

위상 자료 분석[\(Topological Data Analysis\)](#page-26-0)을 기계학습에 응용 [Persistence Landscape](#page-29-0)를 이용하여 특성(Feature) 만들기 [Circular Coordinates](#page-34-0)를 이용하여 특성(Feature) 만들기 위상 자료 분석[\(Topological Data Analysis\)](#page-38-0)을 이용한 평가 R 패키지 [TDA:](#page-43-0) 위상 자료 분석을 위한 통계 계산 도구 [참](#page-46-0)조문헌

## 기계학습(Machine Learning) (아주) 대충 보기

- ▶ 주어진 문제와 자료에서, 기계학습(machine learning) / 심층학습 (deep learning)은 매개화된 모형(parametrized model)을 학습합니다.
	- $\blacktriangleright$  주어진 자료 X,
	- ▶ 매개화된 모형(parametrized model)  $f_{\theta}$ ,
	- ▶ 문제에 맞춰진 손실함수(loss function)  $\mathcal{L}$ ,
	- ▶ 기계학습은 손실함수를 최소화하는 해를 계산합니다: arg min $_{\theta}$   $\mathcal{L}(f_{\theta}, \mathcal{X})$ .
- ▶ 많은 경우, 최소해의 명시적 형태(explicit formula)를 구하는 것은 불가능하거나 너무 비쌉니다(e.g. 큰 역행렬을 계산). 따라서,  $\nabla_{\theta} \mathcal{L}(f_{\theta}, \mathcal{X})$ 를 이용한 경사법(gradient descent)을 사용합니다:

$$
\theta_{n+1} = \theta_n - \lambda \nabla_{\theta} \mathcal{L}(f_{\theta}, \mathcal{X}).
$$

## 위상 자료 분석(Topological Data Analysis)을 기계학습 (Machine Learning)에 응용합니다.

- ▶ A Survey of Topological Machine Learning Methods (Hensel, Moor, Rieck, [2021\)](#page-48-0)
- ▶ 위상 자료 분석(Topological Data Analysis)을 기계학습(Machine Learning)에 응용하는 데에는 크게 두 가지 방향이 있습니다:
	- ▶ 위상 자료 분석을 이용하여 특성(feature)을 만들어, 자료 X에 위상학적 특성을 추가하기: 더 흔한 방식
		- ▶ PLLay: Efficient Topological Layer based on Persistence Landscapes (Kim, Kim, Zaheer, Kim, Chazal, Wasserman, [2020\)](#page-48-1)
		- ▶ Generalized penalty for circular coordinate representation (Luo, Patania, Kim, Vejdemo-Johansson, [2021\)](#page-49-1)
	- ▶ 자료나 모형의 품질을 TDA로 평가: 최근 주목
		- ▶ TopP&R: Robust Support Estimation Approach for Evaluating Fidelity and Diversity in Generative Models (Kim, Jang, Kim, Yoo, [2024\)](#page-49-2)

### <span id="page-29-0"></span>[위](#page-1-0)상수학과 기계학습

위상 자료 분석[\(Topological Data Analysis\)](#page-7-0) 소개

[Persistent Homology](#page-15-0)

위상 자료 분석[\(Topological Data Analysis\)](#page-26-0)을 기계학습에 응용 [Persistence Landscape](#page-29-0)를 이용하여 특성(Feature) 만들기 [Circular Coordinates](#page-34-0)를 이용하여 특성(Feature) 만들기 위상 자료 분석[\(Topological Data Analysis\)](#page-38-0)을 이용한 평가 R 패키지 [TDA:](#page-43-0) 위상 자료 분석을 위한 통계 계산 도구 [참](#page-46-0)조문헌

## Persistent homology를 한 번 더 요약해서 유클리드 공간 또는 함수 공간에 넣습니다.

- ▶ Persistent homology의 공간은 구조적으로 복잡하여 기계학습 (machine learning) 알고리즘과 같이 사용하기는 힘듭니다.
- ▶ Persistent homology를 한 번 더 요약해서 유클리드 공간 또는 함수 공간에 넣으면 기계학습의 알고리즘에 사용하기 편합니다.
	- ▶ Persistence Landscape, Persistence Silhouette, Persistence Image 등 여러 방법이 있습니다.

#### **Persistent Homology**

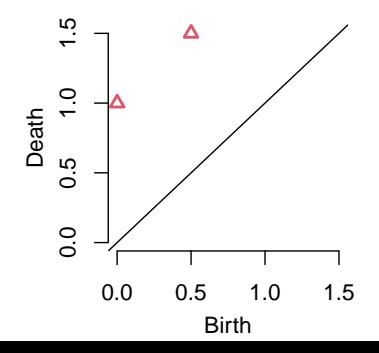

## Persistence Landscape은 Persistent homology의 함수 요약입니다.

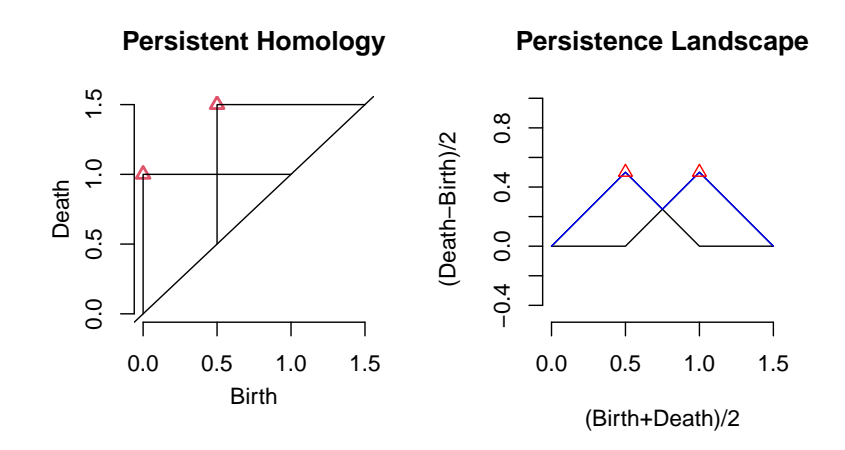

## Persistence Landscape으로 위상학적 층(topological layer) 만들기

- 1. 자료 X의 Persistent Homology D를 계산합니다.
- 2.  $\mathcal{D} \Xi$ 부터 Persistence Landscape  $\lambda : \mathbb{N} \times \mathbb{R} \to \mathbb{R}$ 을 계산합니다.
- 3. 매개변수  $\omega \in \mathbb{R}^{\mathcal{\mathit{K}}_{\mathsf{max}}}$ 를 이용하여 가중평균함수  $\bar{\lambda}_\omega(t) := \sum_{k=1}^{K_\text{max}} \omega_k \lambda_k(t)$ 를 계산하고, 이를 벡터화하여  $\bar{\Lambda}_\omega \in \mathbb{R}^m$ 을 만듭니다.
- 4. 매개화된 미분가능한 함수  $g_{\theta}$  : ℝ‴ → ℝ을 사용하여,  $S_{\theta,\omega}(\mathcal{D}) := g_{\theta}(\bar{\Lambda}_{\omega})$ 를 계산합니다.

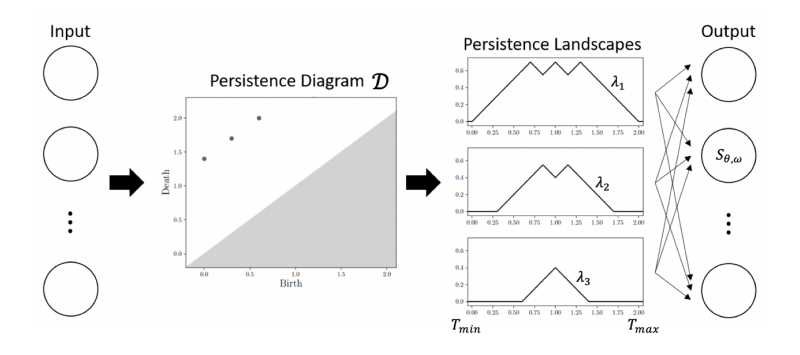

## Persistence Landscape으로 위상학적 층(topological layer) 만들기

▶ PLLay: Efficient Topological Layer based on Persistence Landscapes (Kim, Kim, Zaheer, Kim, Chazal, Wasserman, [2020\)](#page-48-1)

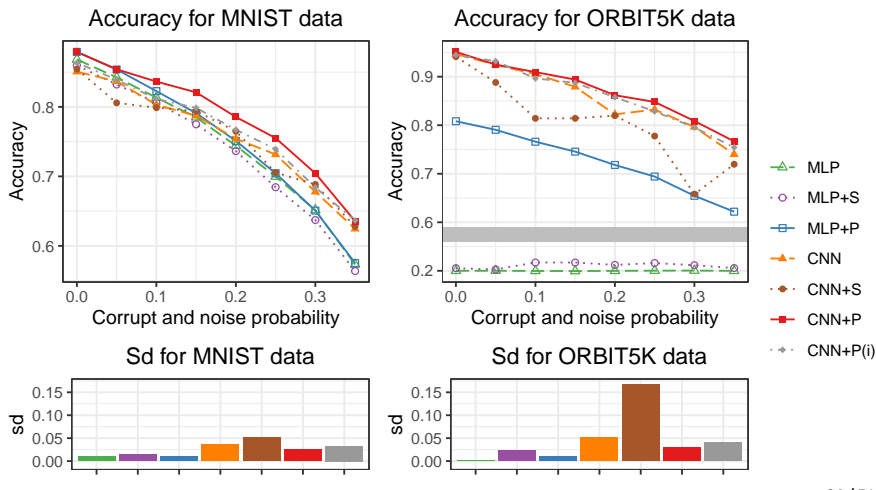

### <span id="page-34-0"></span>[위](#page-1-0)상수학과 기계학습

위상 자료 분석[\(Topological Data Analysis\)](#page-7-0) 소개

[Persistent Homology](#page-15-0)

위상 자료 분석[\(Topological Data Analysis\)](#page-26-0)을 기계학습에 응용 [Persistence Landscape](#page-29-0)를 이용하여 특성(Feature) 만들기 [Circular Coordinates](#page-34-0)를 이용하여 특성(Feature) 만들기 위상 자료 분석[\(Topological Data Analysis\)](#page-38-0)을 이용한 평가 R 패키지 [TDA:](#page-43-0) 위상 자료 분석을 위한 통계 계산 도구 [참](#page-46-0)조문헌

## Circular coordinates 는 자료의 위상 구조를 반영하는 차원 축소 방법입니다.

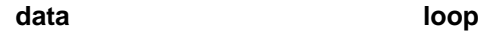

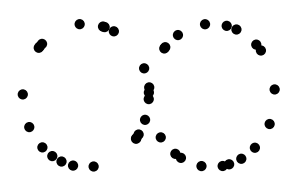

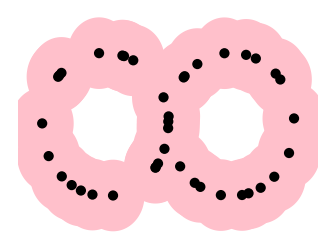
## Circular coordinates 는 자료의 위상 구조를 반영하는 차원 축소 방법입니다.

▶ circuiar coordinate 는 자료 X 에서 원  $S^1$  으로 가는 함수입니다.

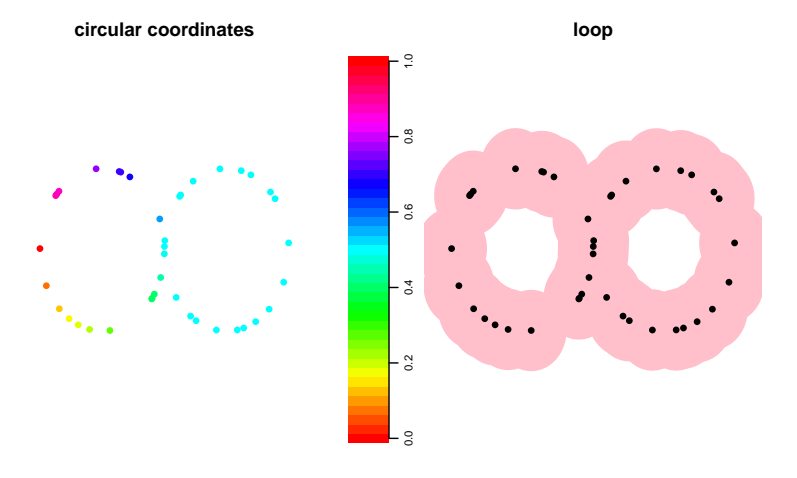

Circular coordinates 를 계산할 때 일반화된 규제 학수 (generalized penalty function)를 사용하면 자료의 위상적인 정보를 더 잘 시각화할 수 있습니다.

• Generalized penalty for circular coordinate representation (Luo, Patania, Kim, Vejdemo-Johansson, 2021)

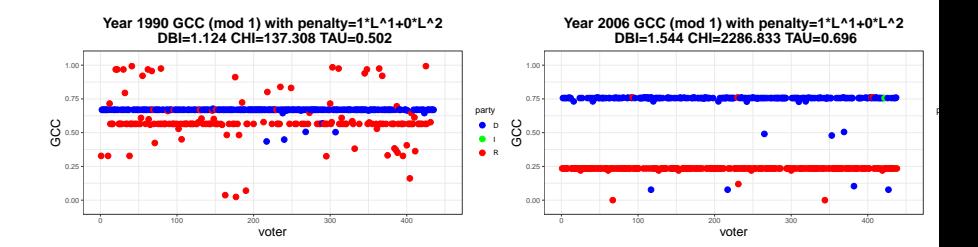

#### <span id="page-38-0"></span>[위](#page-1-0)상수학과 기계학습

위상 자료 분석[\(Topological Data Analysis\)](#page-7-0) 소개

[Persistent Homology](#page-15-0)

위상 자료 분석[\(Topological Data Analysis\)](#page-26-0)을 기계학습에 응용 [Persistence Landscape](#page-29-0)를 이용하여 특성(Feature) 만들기 [Circular Coordinates](#page-34-0)를 이용하여 특성(Feature) 만들기 위상 자료 분석[\(Topological Data Analysis\)](#page-38-0)을 이용한 평가 R 패키지 [TDA:](#page-43-0) 위상 자료 분석을 위한 통계 계산 도구 [참](#page-46-0)조문헌

# 기존에 있는 생성 모형(generative model)의 평가 거리 (evaluation metric)는 잡음(noise)에 취약합니다.

- ▶ TopP&R: Robust Support Estimation Approach for Evaluating Fidelity and Diversity in Generative Models (Kim, Jang, Kim, Yoo, [2024\)](#page-49-1)
- ▶ 생성 모형(generative model)을 평가(evaulate)할 때, 실제 화상(real image)의 분포(distribution)의 지지집합(support)과 가짜 화상(fake image)의 분포의 지지집합을 거리(metric)를 사용하여 비교합니다. ▶ 기존의 평가 거리(evaluation metric)는 자료 분포(data distribution) 의 지지집합을 과대 추정합니다: 잡음(noise)에 취약합니다.

(1) Ideal estimation of distribution (2) Non-ideal estimation of distribution

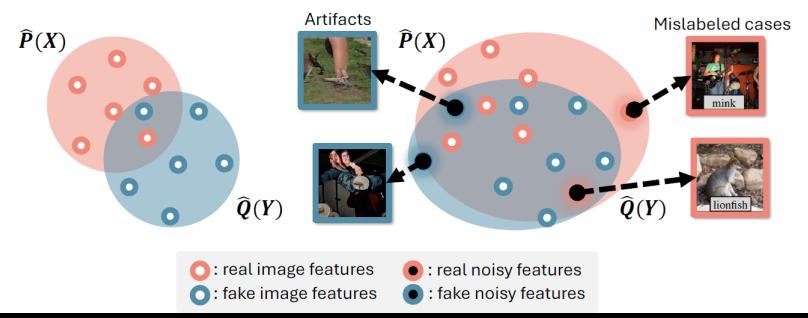

## TopP&R은 위상적이고 통계적으로 유의미한 특성 (feature)들만 골라냄으로써 로버스트(robust)하게 생성 모형(generative model)을 평가(evaluate)합니다.

▶ TopP&R: Robust Support Estimation Approach for Evaluating Fidelity and Diversity in Generative Models (Kim, Jang, Kim, Yoo, [2024\)](#page-49-1)

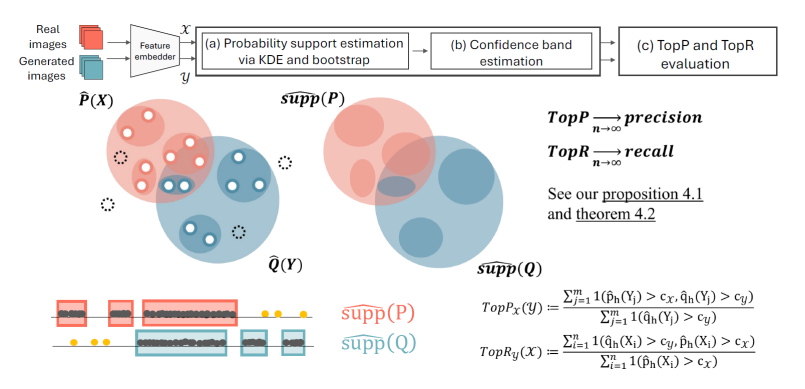

## 통계적 및 위상적으로 유의미한 특성들을 골라내는 문턱 (threshold)을 찾아냅니다.

▶ TopP&R: Robust Support Estimation Approach for Evaluating Fidelity and Diversity in Generative Models (Kim, Jang, Kim, Yoo, [2024\)](#page-49-1)

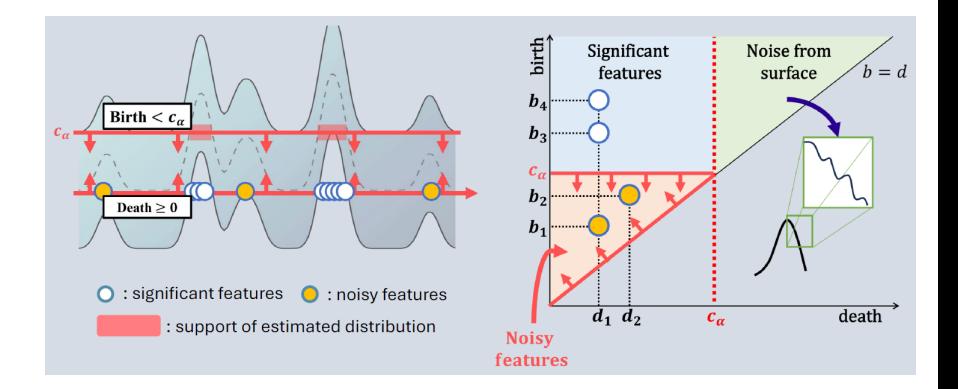

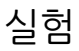

▶ TopP&R: Robust Support Estimation Approach for Evaluating Fidelity and Diversity in Generative Models (Kim, Jang, Kim, Yoo, [2024\)](#page-49-1)

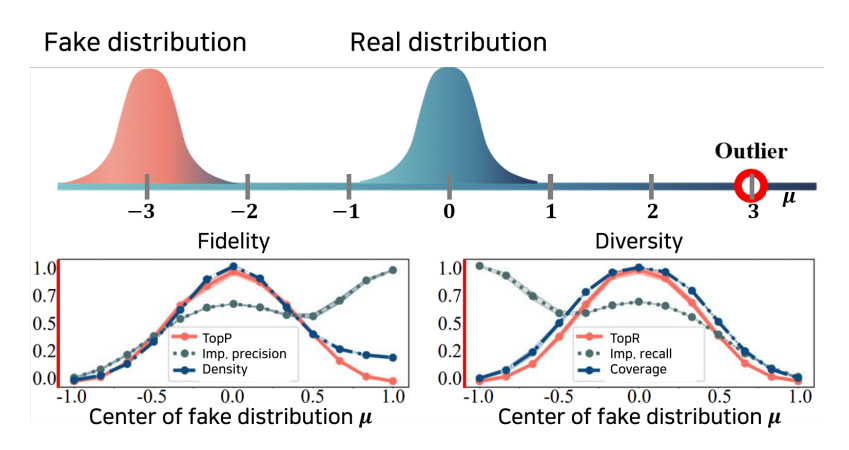

#### <span id="page-43-0"></span>[위](#page-1-0)상수학과 기계학습

위상 자료 분석[\(Topological Data Analysis\)](#page-7-0) 소개

[Persistent Homology](#page-15-0)

위상 자료 분석[\(Topological Data Analysis\)](#page-26-0)을 기계학습에 응용 [Persistence Landscape](#page-29-0)를 이용하여 특성(Feature) 만들기 [Circular Coordinates](#page-34-0)를 이용하여 특성(Feature) 만들기 위상 자료 분석[\(Topological Data Analysis\)](#page-38-0)을 이용한 평가 R 패키지 [TDA:](#page-43-0) 위상 자료 분석을 위한 통계 계산 도구 [참](#page-46-0)조문헌

## 위상 자료 분석(Topological Data Analysis)를 해주는 많은 프로그램들이 있습니다.

#### ▶ 위상 자료 분석을 해주는 프로그램들 예시: Dionysus, DIPHA, GUDHI, javaPlex, Perseus, PHAT, Ripser, TDA, TDAstats

# R 패키지 TDA는 위상 자료 분석을 해주는 C++ 라이브러리의 R 인터페이스(interface)를 제공합니다.

#### $\blacktriangleright$  웹사이트:

<https://cran.r-project.org/web/packages/TDA/index.html>

- ▶ 저자: Brittany Terese Fasy, Jisu Kim, Fabrizio Lecci, Clément Maria, David Milman, and Vincent Rouvreau.
- ▶ R은 통계 계산과 시각화를 위한 프로그래밍 언어입니다.
- ▶ R은 개발시간이 짧고, C/C++는 실행시간이 짧습니다.
- $\triangleright$  R package TDA 는 위상 자료 분석을 해주는 C++ 라이브러리인 GUDHI/Dionysus/PHAT의 R 인터페이스(interface)를 제공합니다.

#### <span id="page-46-0"></span>[위](#page-1-0)상수학과 기계학습

위상 자료 분석[\(Topological Data Analysis\)](#page-7-0) 소개

[Persistent Homology](#page-15-0)

위상 자료 분석[\(Topological Data Analysis\)](#page-26-0)을 기계학습에 응용 [Persistence Landscape](#page-29-0)를 이용하여 특성(Feature) 만들기 [Circular Coordinates](#page-34-0)를 이용하여 특성(Feature) 만들기 위상 자료 분석[\(Topological Data Analysis\)](#page-38-0)을 이용한 평가 R 패키지 [TDA:](#page-43-0) 위상 자료 분석을 위한 통계 계산 도구

#### [참](#page-46-0)조문헌

## 참조문헌 I

- Frédéric Chazal and Bertrand Michel. An introduction to topological data analysis: Fundamental and practical aspects for data scientists. Frontiers Artif. Intell., 4:667963, 2021. doi: 10.3389/frai.2021.667963. URL <https://doi.org/10.3389/frai.2021.667963>.
- Frédéric Chazal, Vin de Silva, Marc Glisse, and Steve Oudot. The structure and stability of persistence modules. arXiv preprint arXiv:1207.3674, 2012.
- Frédéric Chazal, Brittany Terese Fasy, Fabrizio Lecci, Bertrand Michel, Alessandro Rinaldo, and Larry Wasserman. Robust topological inference: Distance-to-a-measure and kernel distance. Technical Report, 2014.
- Herbert Edelsbrunner and John L. Harer. Computational topology. American Mathematical Society, Providence, RI, 2010. ISBN 978-0-8218-4925-5. doi: 10.1090/mbk/069. URL <https://doi.org/10.1090/mbk/069>. An introduction.

# 참조문헌 II

Brittany T. Fasy, Jisu Kim, Fabrizio Lecci, Clément Maria, David L. Millman, and Vincent Rouvreau. Introduction to the R package TDA. CoRR, abs/1411.1830, 2014a. URL <http://arxiv.org/abs/1411.1830>.

- Brittany Terese Fasy, Fabrizio Lecci, Alessandro Rinaldo, Larry Wasserman, Sivaraman Balakrishnan, and Aarti Singh. Confidence sets for persistence diagrams. Ann. Statist., 42(6):2301–2339, 2014b. ISSN 0090-5364. doi: 10.1214/14-AOS1252. URL <https://doi.org/10.1214/14-AOS1252>.
- Felix Hensel, Michael Moor, and Bastian Rieck. A survey of topological machine learning methods. Frontiers Artif. Intell., 4:681108, 2021. doi: 10.3389/frai.2021.681108. URL <https://doi.org/10.3389/frai.2021.681108>.
- Kwangho Kim, Jisu Kim, Manzil Zaheer, Joon Sik Kim, Frédéric Chazal, and Larry Wasserman. PLLay: Efficient Topological Layer based on Persistent Landscapes. arXiv e-prints, art. arXiv:2002.02778, February 2020.

### 참조문헌 III

- <span id="page-49-1"></span>Pum Jun Kim, Yoojin Jang, Jisu Kim, and Jaejun Yoo. TopP&R: Robust Support Estimation Approach for Evaluating Fidelity and Diversity in Generative Models. arXiv e-prints, art. arXiv:2306.08013, June 2024. doi: 10.48550/arXiv.2306.08013.
- <span id="page-49-0"></span>Hengrui Luo, Alice Patania, Jisu Kim, and Mikael Vejdemo-Johansson. Generalized penalty for circular coordinate representation. Foundations of Data Science, 3(4):729–767, 2021.

Larry Wasserman. Topological data analysis, 2016.

# 감사합니다!

<span id="page-51-0"></span>호몰로지(Homology)와 [Persistent Homology](#page-51-0)

[Persistent Homology](#page-70-0)를 통계적으로 추정하기

위상 자료 분석[\(Topological Data Analysis\)](#page-94-0)을 기계학습에 응용 [Persistence Landscape](#page-95-0)를 이용하여 특성(Feature) 만들기 [Circular Coordinates](#page-102-0)를 이용하여 특성(Feature) 만들기

R 패키지 [TDA:](#page-107-0) 위상 자료 분석을 위한 통계 계산 도구 다양체[\(manifold\)](#page-108-0)에서의 표본 추출, 거리 함수, 밀도 함수 Persistent Homology와 [Persistence Landscape](#page-113-0) Persistence Homology와 [Persistence Landscape](#page-122-0)의 통계적 추정

## 그래프(graph)는 꼭지점(vertex)과 변(edge)로 이루어진 이산 구조입니다.

▶ 주어진 거리공간 X의 부분집합  $X \subset X$  에 대해, 그래프(graph)  $G = (\mathcal{X}, E)$ 는 꼭지점(vertex) 집합  $\mathcal{X}$ 와 변(edge)의 집합 E로 이루어져 있으면서  $E \subset \{\{x, y\} | x, y \in \mathcal{X}, x \neq y\}$ 를 만족합니다.

**Graph**

## 그래프(graph)는 꼭지점(vertex)과 변(edge)로 이루어진 이산 구조입니다.

▶ 주어진 거리공간 X의 부분집합  $X \subset X$  에 대해, 그래프(graph)  $G = (\mathcal{X}, E)$ 는 꼭지점(vertex) 집합  $\mathcal{X}$ 와 변(edge)의 집합 E로 이루어져 있으면서  $E \subset \{ \{x, y\} | x, y \in \mathcal{X}, x \neq y \}$ 를 만족합니다.

**Graph**

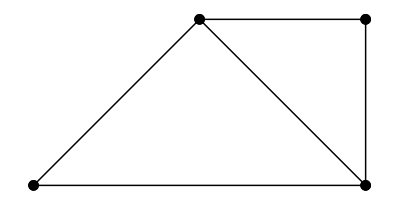

#### 단체 복합체(Simplicial complex)는 고차원으로 일반화한 그래프입니다.

▶ 주어진 거리공간 X의 부분집합 X ⊂ X 에 대해, 단체 복합체 (Simplicial complex)  $K \leftarrow X$ 의 유한집합들의 집합이면서 다음을 만족합니다:

 $\alpha \in K, \ \beta \subset \alpha \Longrightarrow \beta \in K.$ 

이 때, 각 단체 α의 차원은 dim α := |α| − 1로 정의합니다.

**Simplicial complex**

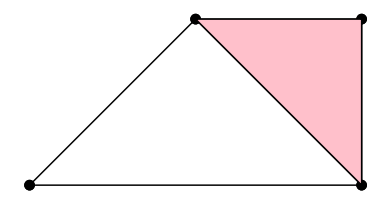

### Vietoris-Rips 복합체(Vietoris-Rips complex)는 서로 가까운 꼭지점들을 모아 놓은 복합체입니다.

▶ 주어진 거리공간 X의 부분집합  $X \subset X$  와  $r > 0$ 에 대해, Vietoris-Rips 복합체(Vietoris-Rips complex)  $\text{Rips}(\mathcal{X}, r)$ 는 다음과 같이 정의됩니다:

 $\mathrm{Rips}(\mathcal{X},r)=\{\{x_1,\ldots,x_k\}\subset \mathcal{X}:\, \mathsf{d}(x_i,x_j)< 2r,\,\text{for all}\,\, 1\leq i,j\leq k\}$  .

**Vietoris−Rips complex**

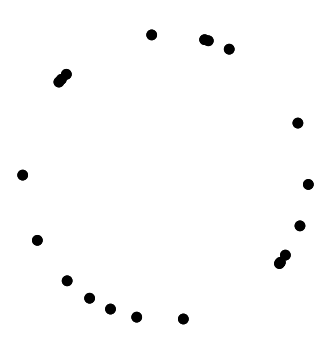

### Vietoris-Rips 복합체(Vietoris-Rips complex)는 서로 가까운 꼭지점들을 모아 놓은 복합체입니다.

▶ 주어진 거리공간 X의 부분집합  $X \subset X$  와  $r > 0$ 에 대해, Vietoris-Rips 복합체(Vietoris-Rips complex)  $\text{Rips}(\mathcal{X}, r)$ 는 다음과 같이 정의됩니다:

 $\mathrm{Rips}(\mathcal{X},r)=\{\{x_1,\ldots,x_k\}\subset \mathcal{X}:\, \mathsf{d}(x_i,x_j)< 2r,\,\text{for all}\,\, 1\leq i,j\leq k\}$  .

**Vietoris−Rips complex**

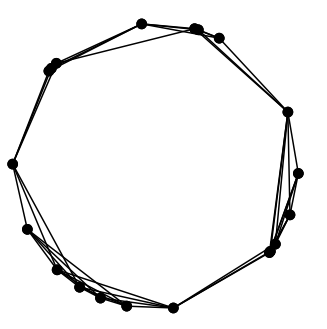

### Vietoris-Rips 복합체(Vietoris-Rips complex)는 서로 가까운 꼭지점들을 모아 놓은 복합체입니다.

▶ 주어진 거리공간 X의 부분집합  $X \subset X$  와  $r > 0$ 에 대해, Vietoris-Rips 복합체(Vietoris-Rips complex)  $\text{Rips}(\mathcal{X}, r)$ 는 다음과 같이 정의됩니다:

 $\mathrm{Rips}(\mathcal{X},r)=\{\{x_1,\ldots,x_k\}\subset \mathcal{X}:\, \mathsf{d}(x_i,x_j)< 2r,\,\text{for all}\,\, 1\leq i,j\leq k\}$  .

**Vietoris−Rips complex**

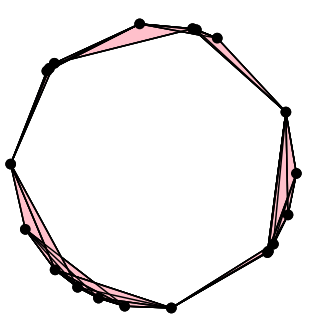

## 단체 복합체의 k-연쇄(k-chain)는 단체들로 생성된 선형 공간입니다.

▶ 주어진 단체 복합체 K와 차워  $k > 0$ 에 대해, K의  $k$ -연쇄( $k$ -chain)는 K의 k-차원 단체들의 형식적 합(formal sum)입니다:

$$
c=\sum_{i=1}^p a_i\sigma_i, \ \sigma_i\in K, \ a_i\in \mathbb{Z}/2\mathbb{Z}=\{0,1\}.
$$

▶  $\mathbb{Z}/2\mathbb{Z}$ 의 연산: 0 + 0 = 1 + 1 = 0, 0 + 1 = 1 + 0 = 1,  $0 \cdot 0 = 0 \cdot 1 = 1 \cdot 0 = 0.1 \cdot 1 = 1.$ 

▶  $k$ -연쇄의 합과 스칼라곰:

$$
c + c' = \sum_{i=1}^p (a_i + a'_i) \sigma_i, \qquad \lambda \cdot c = \sum_{i=1}^p (\lambda a_i) \sigma_i.
$$

▶ K의 k-연쇄를 모은 집합  $C_k(K)$ 는 선형 공간이 됩니다.

## 경계 사상(boundary map)은 단체 복합체의 k-연쇄 (k-chain) 간의 사상입니다.

▶ 경계 사상(boundary map)  $\partial_k$ 은 각 k-차원 단체  $\sigma \equiv$  그의 k-1차원 면 (face)들의 합으로 보냅니다:

$$
\sigma = \{v_0, \ldots, v_k\} \longmapsto \partial_k \sigma = \sum_{i=0}^k \{v_0, \ldots, v_k\} \backslash \{v_i\}.
$$

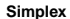

**Sum of Faces**

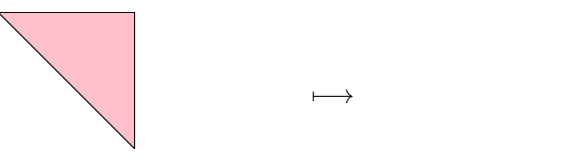

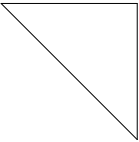

## 경계 사상(boundary map)은 단체 복합체의 k-연쇄 (k-chain) 간의 사상입니다.

▶ 경계 사상(boundary map) ∂k은 각 k-차원 단체 σ를 그의 k-1차원 면 (face)들의 합으로 보냅니다:

$$
\sigma = \{v_0, \ldots, v_k\} \longmapsto \partial_k \sigma = \sum_{i=0}^k \{v_0, \ldots, v_k\} \backslash \{v_i\}.
$$

▶ 경계 사상을  $\partial_k$  :  $C_k(K) \rightarrow C_{k-1}(K)$ 로 자연스럽게 확장합니다:

$$
C_k(K) \longrightarrow C_{k-1}(K)
$$
  

$$
c = \sum a_i \sigma_i \longrightarrow \partial_k c = \sum a_i \partial_k \sigma_i
$$

.

▶

$$
\partial_k \circ \partial_{k+1} = 0.
$$

호몰로지(homology)는 cycle을 boundary로 자른 몫공간 (quotient space)입니다.

▶ K의 k-cycle  $Z_k(K)$ 는 경계 사상에 의해 0으로 가는 k-연쇄의 집합입니다:

 $Z_k(K) := \ker \partial_k = \{c \in C_k : \partial_k c = 0\}.$ 

▶ K의 k-boundary  $B_k(K)$ 는 경계 사상에 의한  $k + 1$ -연쇄의 상(image) 입니다:

$$
B_k(K):=\mathrm{im}\partial_{k+1}=\{c\in\mathcal{C}_k:\exists c'\in\mathcal{C}_{k+1},\partial_{k+1}c'=c\}.
$$

▶  $\partial_k \circ \partial_{k+1} = 0$ 에 의해, k-boundary  $B_k(K)$ 는 k-cycle  $Z_k(K)$ 의 선형부분공간(linear subspace)입니다:

$$
B_k(K)\subset Z_k(K)\subset C_k(K).
$$

▶ k-th 호몰로지  $H_k(K)$ 는 k-cycle  $Z_k(K)$ 를 k-boundary  $B_k(K)$ 로 자른 몫공간(quotient space)입니다:

$$
H_k(K):=Z_k(K)/B_k(K).
$$

## 호몰로지(homology)는 cycle을 boundary로 자른 몫공간 (quotient space)입니다.

▶ K의 k-th 호몰로지 H<sub>k</sub>(K)는 k-cycle Z<sub>k</sub>(K)를 k-boundary B<sub>k</sub>(K)로 자른 몫공간(quotient space)입니다:

 $H_k(K) := Z_k(K)/B_k(K)$ .

▶ K의 k-th Betti number  $\beta_k(K)$ 는 선형공간  $H_k(K)$ 의 랭크입니다:  $\beta_k(K) = \text{rank}(H_k(K)).$ 

## 호몰로지(homology)는 cycle을 boundary로 자른 몫공간 (quotient space)입니다.

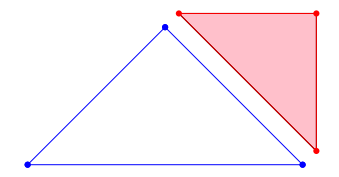

\n- $$
\mathcal{Z}_1(K) = \ker \partial_1 = (\mathbb{Z}/2\mathbb{Z})^2 = \langle \bigotimes \mathbb{Z} \rangle
$$
\n- $\mathcal{B}_1(K) = \text{im}\partial_2 = \mathbb{Z}/2\mathbb{Z} = \langle \bigotimes \mathbb{Z} \rangle$
\n- $\mathcal{H}_1(K) = \mathbb{Z}_1(K)/\mathbb{B}_1(K) = \mathbb{Z}/2\mathbb{Z} = \langle \bigotimes \mathbb{Z} \rangle$
\n- $\mathcal{B}_1(K) = \mathbb{Z}_1(K)/\mathbb{B}_1(K) = \mathbb{Z}/2\mathbb{Z} = \langle \bigotimes \mathbb{Z} \rangle$
\n

### filtration은 증가하는 단체 복합체들의 모임입니다.

▶ 단체 복합체 K가 있을 때, filtration  $\mathcal{F} = \{K_a\}_{a \in \mathbb{R}}$ 는 다음을 만족하는 K의 부분 복합체(subcomplex)  $K_a$ 들의 모임입니다:

$$
a\leq b\Longrightarrow \mathsf{K}_a\subset \mathsf{K}_b.
$$

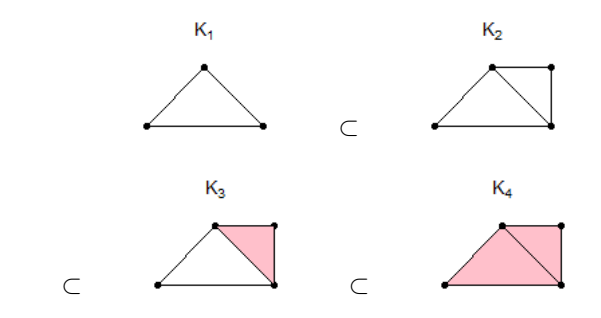

### Persistent Homology는 filtration에서 호몰로지가 어떻게 변화하는지 추적합니다.

▶ 단체 복합체 K 위의 filtration  $\mathcal{F} = \{K_a \subset K : a \in \mathbb{R}\}$ 가 있을 때,  $k$ -th persistent homology  $PH_k \mathcal{F}$ 는 호몰로지들  $\{H_k (K_a): a \in \mathbb{R}\}$ 과 선형사상들 { $\imath_k^{a,b}$  :  $a \leq b$ }의 모임인데, 이 때 선형사상  $\imath_k^{a,b}$ 는 포함관계  $K_a \subset K_b$ 로부터 유도됩니다.

▶ Persistence betti number  $\in \beta_k^{a,b} := \text{rank}(\text{im}_k^{a,b})$  입니다.

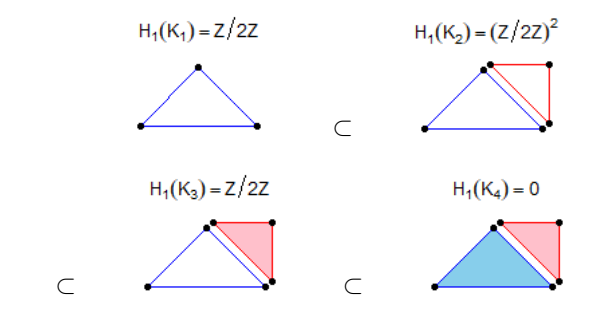

## Persistent Homology는 filtration에서 호몰로지가 어떻게 변화하는지 추적합니다.

- ▶ 단체 복합체 K 위의 filtration  $\mathcal{F} = \{K_a \subset K : a \in \mathbb{R}\}$ 가 있을 때,  $k$ -th persistent homology  $\text{PH}_k\mathcal{F}$ 는 호몰로지들  $\{H_k(K_a): a \in \mathbb{R}\}$ 과 선형사상들  $\{i_k^{a,b}: a \leq b\}$ 의 모임인데, 이 때 선형사상  $i_k^{a,b}$ 는 은 8시 8 로 t<sup>e</sup>k 그 *a* 은 bj의 소음은에<br>포함관계 *K<sub>a</sub>* ⊂ *K<sub>b</sub>*로부터 유도됩니다.
- ▶ 각 homology class  $\gamma$ 는 K<sub>a</sub>에서 생기고 K<sub>b</sub>에서  $\gamma = 0$ 이 됩니다. 이 때,  $a \equiv \gamma$ 의 birth time이라 하고,  $b \equiv \gamma$ 의 death time이라고 합니다.

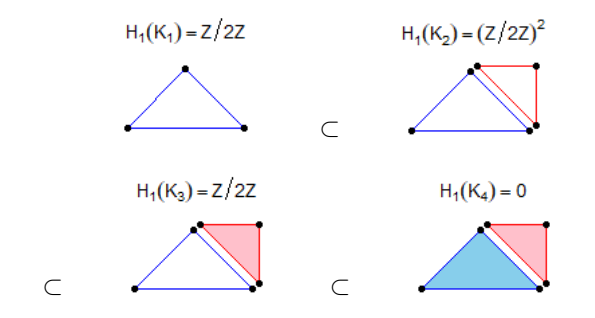

#### Persistence Diagram 은 Persistent Homology 를 평면 위의 점들로 나타냅니다.

▶ 편의상 filtration  $\mathcal{F} = \{K_a \subset K : a \in \mathbb{R}\}$ 의 부분단체  $K_a$ 들이 유한 번 바뀐다고 가정합니다:

$$
\mathcal{K}_{a_1}\subset\cdots\subset\mathcal{K}_{a_n}.
$$

▶ 각 filtration 값들의 쌍 (a<sub>i</sub>, a<sub>j</sub>)에 대해, K<sub>ai</sub>에서 생기고 K<sub>aj</sub>에서 없어지는 homology class 의 개수를 셉니다:

$$
\mu_k^{a_i, a_j} = (\beta_k^{a_i, a_{j-1}} - \beta_k^{a_i, a_j}) - (\beta_k^{a_{i-1}, a_{j-1}} - \beta_k^{a_{i-1}, a_j}).
$$

▶  $(\mathbb{R} \cup \{\infty\})^2$  위에 점  $(a_i, a_j)$  를 multiplicity  $\mu_k^{a_i, a_j}$ 로 찍으면 persistence diagram 이 됩니다.

#### Persistence Diagram 은 Persistent Homology 를 평면 위의 점들로 나타냅니다.

▶ 각 filtration 값들의 쌍 (a<sub>i</sub>, a<sub>j</sub>)에 대해, K<sub>ai</sub>에서 생기고 K<sub>aj</sub>에서 없어지는 homology class 의 개수를 셉니다:

$$
\mu_k^{a_i, a_j} = (\beta_k^{a_i, a_{j-1}} - \beta_k^{a_i, a_j}) - (\beta_k^{a_{i-1}, a_{j-1}} - \beta_k^{a_{i-1}, a_j}).
$$

▶  $(\mathbb{R} \cup {\infty})^2$  위에 점  $(a_i, a_j)$  를 multiplicity  $\mu_k^{a_i, a_j}$ 로 찍으면 persistence diagram 이 됩니다.

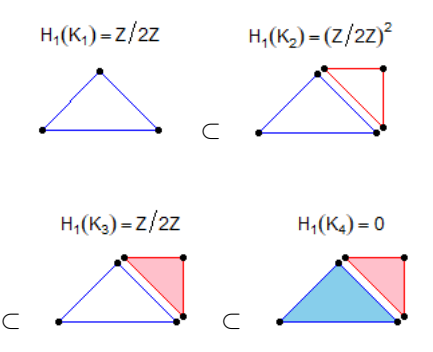

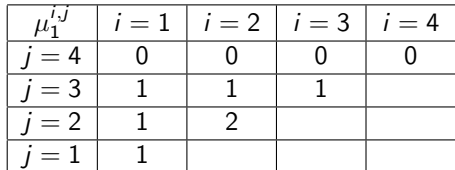

#### Persistence Diagram 은 Persistent Homology 를 평면 위의 점들로 나타냅니다.

▶ 각 filtration 값들의 쌍 (a<sub>i</sub>, a<sub>j</sub>)에 대해, K<sub>ai</sub>에서 생기고 K<sub>aj</sub>에서 없어지는 homology class 의 개수를 셉니다:

$$
\mu_k^{a_i, a_j} = (\beta_k^{a_i, a_{j-1}} - \beta_k^{a_i, a_j}) - (\beta_k^{a_{i-1}, a_{j-1}} - \beta_k^{a_{i-1}, a_j}).
$$

▶  $(\mathbb{R} \cup {\infty})^2$  위에 점  $(a_i, a_j)$  를 multiplicity  $\mu_k^{a_i, a_j}$ 로 찍으면 persistence diagram 이 됩니다.

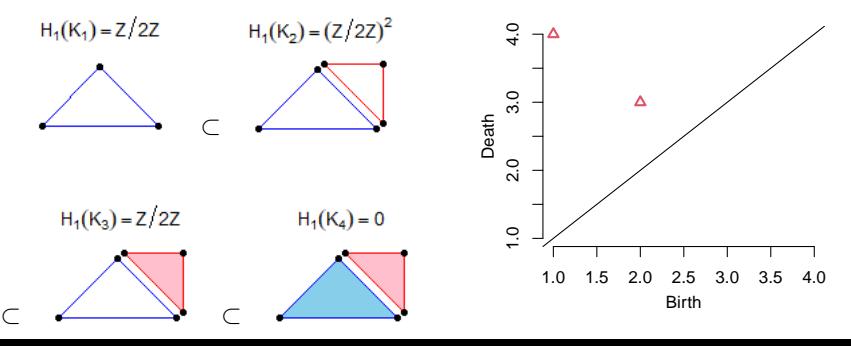

#### <span id="page-70-0"></span>호몰로지(Homology)와 [Persistent Homology](#page-51-0)

#### [Persistent Homology](#page-70-0)를 통계적으로 추정하기

위상 자료 분석[\(Topological Data Analysis\)](#page-94-0)을 기계학습에 응용 [Persistence Landscape](#page-95-0)를 이용하여 특성(Feature) 만들기 [Circular Coordinates](#page-102-0)를 이용하여 특성(Feature) 만들기

R 패키지 [TDA:](#page-107-0) 위상 자료 분석을 위한 통계 계산 도구 다양체[\(manifold\)](#page-108-0)에서의 표본 추출, 거리 함수, 밀도 함수 Persistent Homology와 [Persistence Landscape](#page-113-0) Persistence Homology와 [Persistence Landscape](#page-122-0)의 통계적 추정

# 함수의 레벨집합으로부터 filtration을 만들 수 있습니다.

▶ 단체 복합체 K와 그 위에서 정의된 함수  $f: K \rightarrow \mathbb{R}$ 가 있을 때, f의  $sub$ -level filtration  $sub(f)$ 를 다음과 같이 정의합니다:

$$
\mathrm{sub}(f):=\left\{\left\{\sigma\in K:f(\sigma)\leq L\right\}\right\}_{L\in\mathbb{R}}.
$$

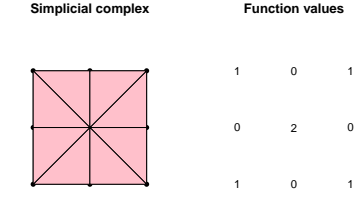

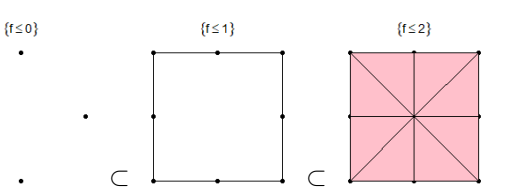
## 함수의 레벨집합으로부터 filtration을 만들 수 있습니다.

▶ 단체 복합체 K와 그 위에서 정의된 함수  $f: K \rightarrow \mathbb{R}$ 가 있을 때, f의 아랫레벨(sub-level) filtration sub(f )를 다음과 같이 정의합니다:

 $\mathrm{sub}(f) := \left\{ \left\{ \sigma \in \mathsf{K} : f(\sigma) \leq L \right\} \right\}_{L \in \mathbb{R}}$ .

▶ 마찬가지로  $f$ 의 윗레벨(super-level) filtration super( $f$ )를 다음과 같이 정의합니다:

$$
\mathrm{super}(f) := \left\{ \left\{ \sigma \in K : f(\sigma) \geq L \right\} \right\}_{L \in \mathbb{R}}.
$$

### 함수의 레벨집합으로부터 persistent homology를 계산할 수 있습니다.

▶ 단체 복합체 K와 그 위에서 정의된 함수  $f: K \rightarrow \mathbb{R}$ 가 있을 때, f의 아랫레벨(sub-level) filtration sub(f )를 다음과 같이 정의합니다:

 $\mathrm{sub}(f) := \left\{ \left\{ \sigma \in \mathsf{K} : f(\sigma) \leq L \right\} \right\}_{L \in \mathbb{R}}$ .

▶ 그로부터 계산한 persistent homology 또는 persistence diagram을  $Dgm(f)$ 로 씁니다.

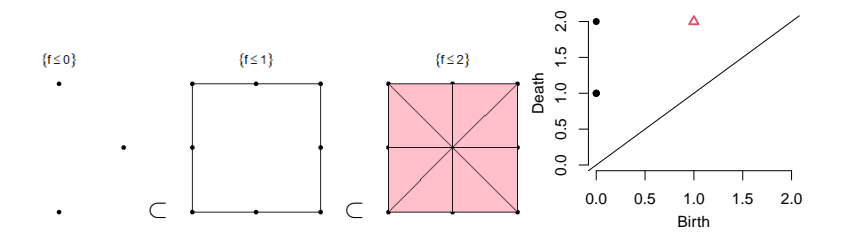

## 기저 구조의 위상학적 정보를 추출하는 데에 핵밀도추정 (kernel density estimator)을 사용합니다.

▶ 핵밀도추정(kernel density estimator)은 다음과 같습니다:

$$
\hat{p}_h(x) = \frac{1}{nh^d} \sum_{i=1}^n K\left(\frac{x - X_i}{h}\right).
$$

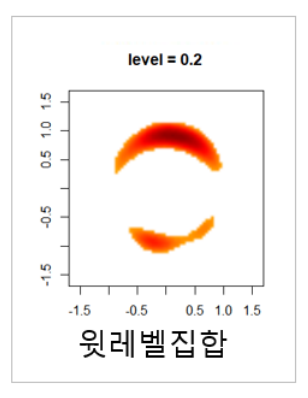

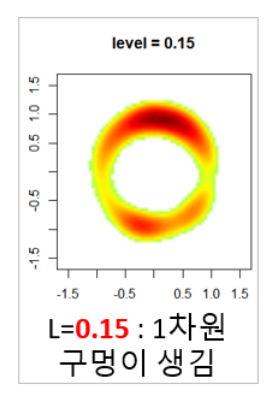

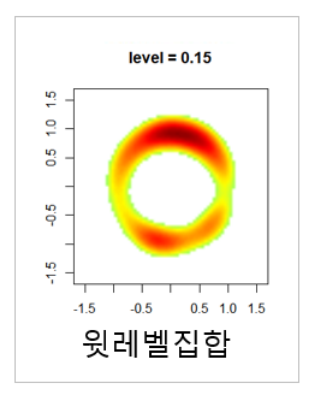

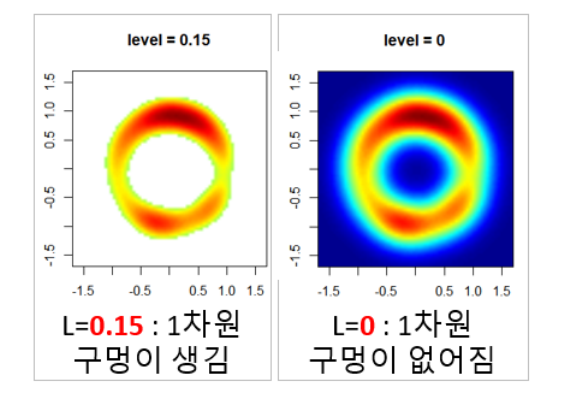

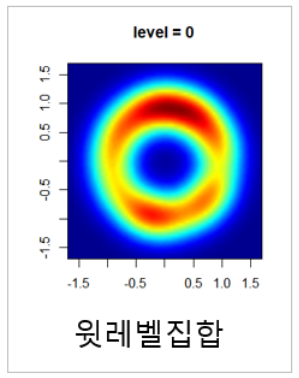

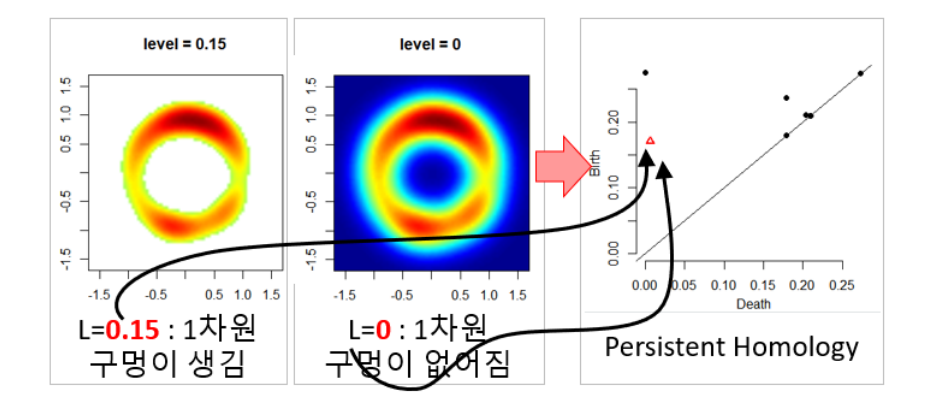

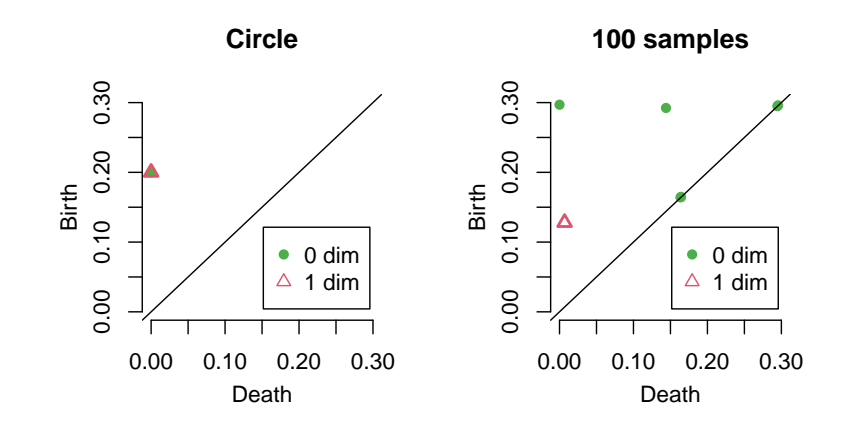

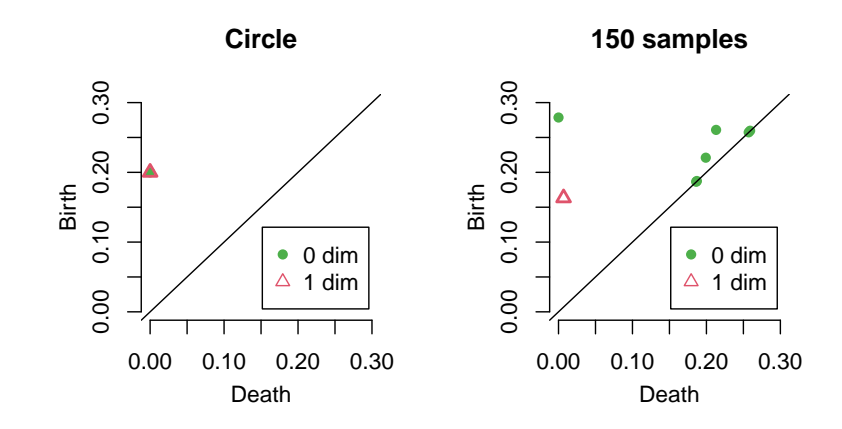

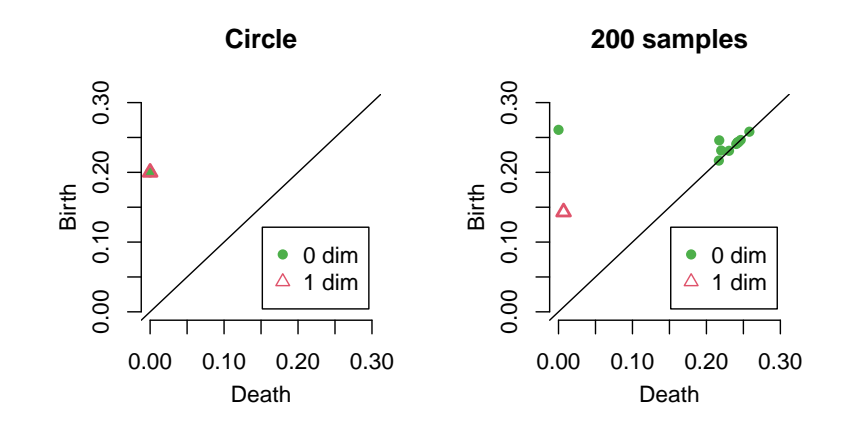

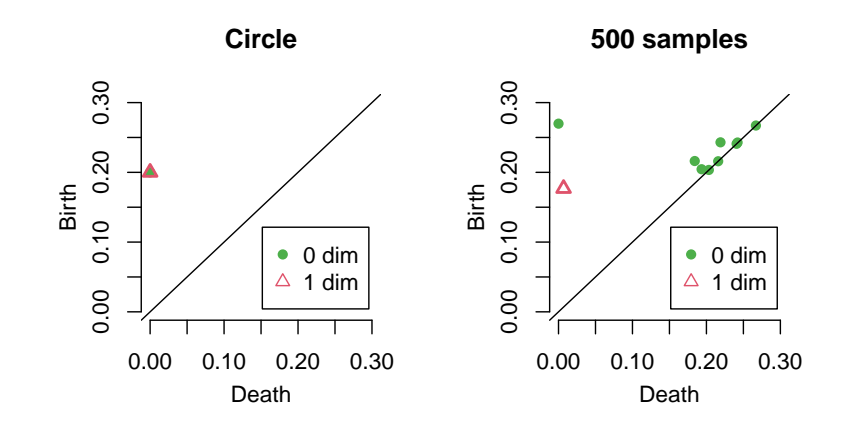

## 통계적으로 유의한 호몰로지 특성과 그렇지 않은 호몰로지 특성을 어떻게 구분할까요?

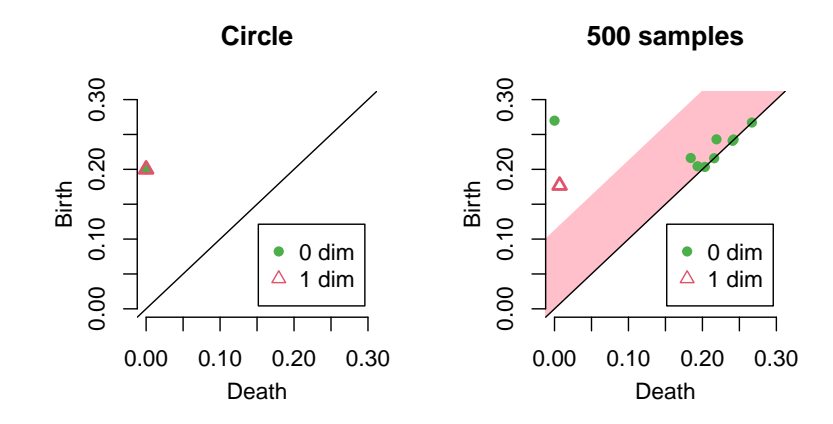

Definition

 $D_1$ ,  $D_2 \equiv$  두 Persistent homology라고 하면, Bottleneck distance는 다음과 같이 정의됩니다:

$$
W_{\infty}(D_1, D_2) = \inf_{\gamma} \sup_{x \in D_1} ||x - \gamma(x)||_{\infty},
$$

이 때,  $\gamma$ 는  $D_1$ 에서  $D_2$ 로 가는 모든 일대일대응이 될 수 있습니다.

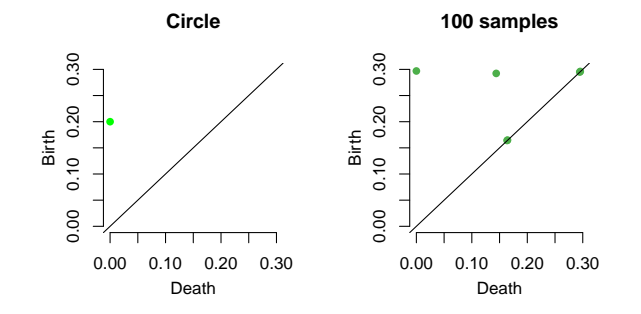

Definition

 $D_1$ ,  $D_2 \equiv$  두 Persistent homology라고 하면, Bottleneck distance는 다음과 같이 정의됩니다:

$$
W_{\infty}(D_1, D_2) = \inf_{\gamma} \sup_{x \in D_1} ||x - \gamma(x)||_{\infty},
$$

이 때,  $\gamma$ 는  $D_1$ 에서  $D_2$ 로 가는 모든 일대일대응이 될 수 있습니다.

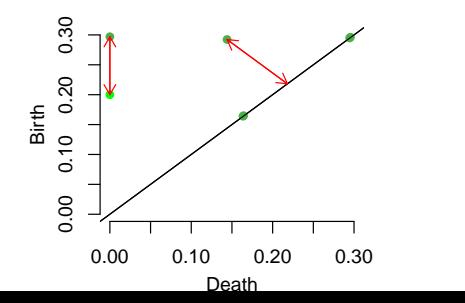

$$
\sup_{x\in D_1}||x-\gamma_1(x)||_{\infty}=0.1
$$

32 / 73

Definition

 $D_1$ ,  $D_2 \equiv$  두 Persistent homology라고 하면, Bottleneck distance는 다음과 같이 정의됩니다:

$$
W_{\infty}(D_1, D_2) = \inf_{\gamma} \sup_{x \in D_1} ||x - \gamma(x)||_{\infty},
$$

이 때,  $\gamma$ 는  $D_1$ 에서  $D_2$ 로 가는 모든 일대일대응이 될 수 있습니다.

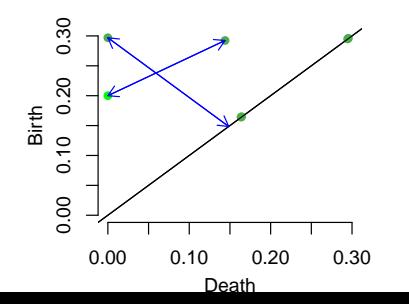

$$
\sup_{x\in D_1}||x-\gamma_2(x)||_{\infty}=0.15
$$

33 / 73

Definition

 $D_1$ ,  $D_2 \equiv$  두 Persistent homology라고 하면, Bottleneck distance는 다음과 같이 정의됩니다:

$$
W_{\infty}(D_1, D_2) = \inf_{\gamma} \sup_{x \in D_1} ||x - \gamma(x)||_{\infty},
$$

이 때,  $\gamma$ 는  $D_1$ 에서  $D_2$ 로 가는 모든 일대일대응이 될 수 있습니다.

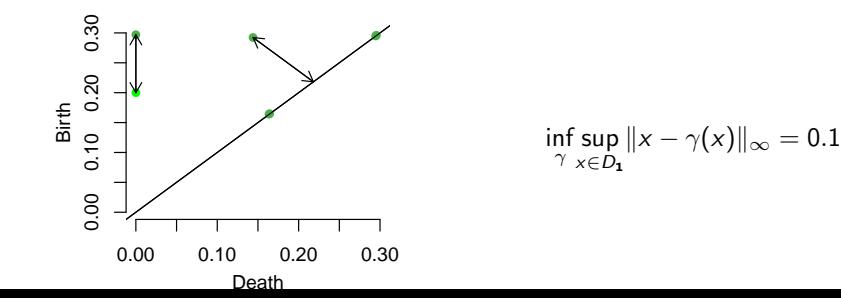

34 / 73

## Bottleneck distance는 그에 상응하는 함수간의 거리로 조정할 수 있습니다: 안정성 정리

#### Theorem

[\[Edelsbrunner and Harer, 2010\]](#page-47-0)[\[Chazal, de Silva, Glisse, and Oudot,](#page-47-1) [2012\]](#page-47-1) K를 단체 복합체(simplicial complex)라 하고 f, g : K  $\rightarrow \mathbb{R}$ 를 두 함수라 합니다. Dgm(f )와 Dgm(g)를 그에 상응하는 persistent homology 라고 할 때, 다음이 성립합니다:

 $W_{\infty}(Dgm(f), Dgm(g)) \leq ||f - g||_{\infty}.$ 

### Persistent homology의 신뢰집합(Confidence Set)은 Persistent homology를 높을 확률로 포함하는 랜덤집합입니다.

기저 M과 자료 X의 Persistent homology를 각각 Dgm(M)과 Dgm(X) 라고 놓습니다. 유의수준 α ∈ (0, 1)가 주어졌을 때, (1 − α) 신뢰집합 (Confidence Set)  $\{D \in Dgm : W_{\infty}(Dgm(X), D) \leq c_n\}$ 은 다음을 만족하는 랜덤집합입니다:

 $\mathbb{P}(\text{Dgm}(M) \in \{D \in \text{Dgm} : W_{\infty}(Dgm(X), D) \leq c_n\}) > 1 - \alpha.$ 

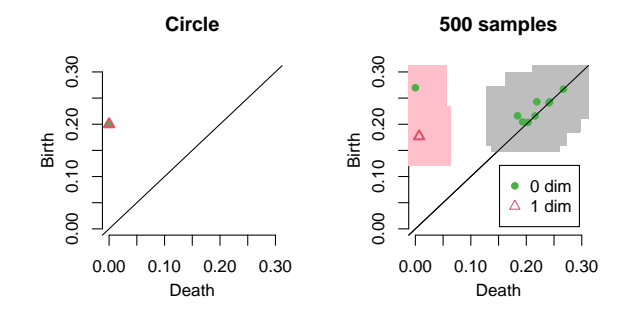

# Persistent homology의 신뢰띠(Confidence Band)는 Persistent homology를 높을 확률로 포함하는 확률변수입니다.

기저 M과 자료 X의 Persistent homology를 각각 Dgm(M)과 Dgm(X) 라고 놓습니다. 유의수준 α ∈ (0, 1)가 주어졌을 때, (1 − α) 신뢰띠 (Confidence Band)  $c_n = c_n(X)$ 는 다음을 만족하는 확률변수입니다:

 $\mathbb{P}\left(W_{\infty}(Dgm(M), Dgm(X)) \leq c_n\right) > 1 - \alpha.$ 

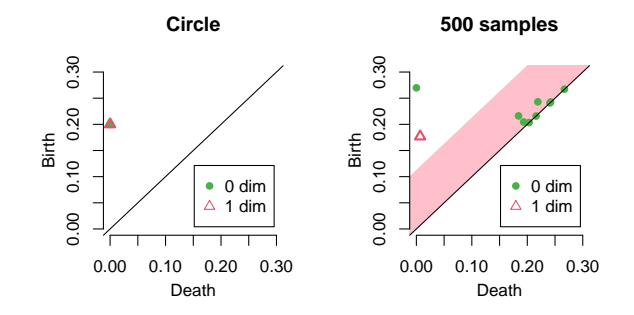

### Persistent homology의 신뢰띠는 그에 상응하는 함수의 신뢰띠로 계산할 수 있습니다.

안정성 정리로부터, ℙ(||f<sub>M</sub> − f<sub>X</sub>|| < c<sub>n</sub>) > 1 − α는 다음을 유도합니다:  $\mathbb{P}(W_{\infty}(Dgm(f_M), Dgm(f_X)) \leq c_n) \geq \mathbb{P}(||f_M - f_X||_{\infty} \leq c_n) \geq 1 - \alpha,$ 따라서  $f_M$ 의 신뢰띠를 persistent homology  $Dgm(f_M)$ 의 신뢰띠로 이용할 수 있습니다.

## Persistent homology의 신뢰띠는 붓스트랩으로 계산할 수 있습니다.

붓스트랩 알고리즘을 persistent homology에 적용할 수 있다는 것이 증명되었습니다.

- ▶ [Fasy et al. \[2014b\]](#page-48-0) 이 핵밀도추정(kernel density estimator)에서 보였고,
- ▶ [Chazal et al. \[2014\]](#page-47-2) 이 distance to measure와 kernel distance에서 보였습니다.

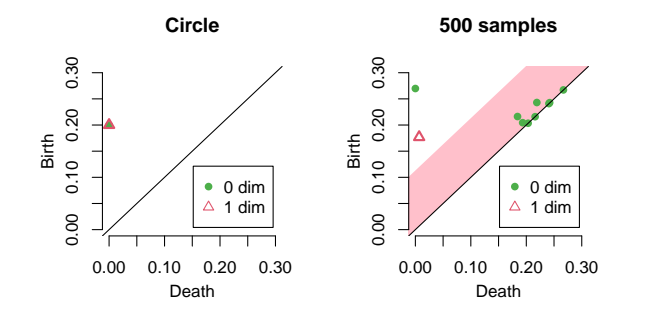

Persistent homology의 신뢰띠는 붓스트랩으로 계산할 수 있습니다.

- 1. 주어진 자료  $X = \{x_1, \ldots, x_n\}$ 에서 핵밀도추정(kernel density estimator)  $\hat{p}_h \equiv \overline{\mathcal{A}}$ 사합니다.
- 2.  $X = \{x_1, \ldots, x_n\}$ 로부터  $X^* = \{x_1^*, \ldots, x_n^*\}$ 를 복원추출하고,  $X^*$ 의 핵밀도추정  $\hat{\rho}_h^* \oplus$  계산한 후,  $\theta^* = \sqrt{n h^d} ||\hat{\rho}_h^*(x) - \hat{\rho}_h(x)||_{\infty}$ 를 계산합니다.
- 3. 전단계를  $B$ 번 반복하여  $\theta_1^*, \ldots, \theta_B^*$ 를 얻습니다.
- 4. 분위수  $\hat{z}_\alpha = \inf\left\{q : \frac{1}{B}\sum_{j=1}^B I(\theta_j^* \geq q) \leq \alpha\right\}$ 를 계산합니다.
- 5.  $\mathbb{E}[\hat{\rho}_h]$ 의  $(1-\alpha)$  신뢰띠는  $\left[\hat{\rho}_h \frac{\hat{z}_\alpha}{\sqrt{nh^d}}, \, \hat{\rho}_h + \frac{\hat{z}_\alpha}{\sqrt{nh^d}} \right]$  $\vert$ 이 됩니다.

<span id="page-94-0"></span>호몰로지(Homology)와 [Persistent Homology](#page-51-0)

[Persistent Homology](#page-70-0)를 통계적으로 추정하기

위상 자료 분석[\(Topological Data Analysis\)](#page-94-0)을 기계학습에 응용 [Persistence Landscape](#page-95-0)를 이용하여 특성(Feature) 만들기 [Circular Coordinates](#page-102-0)를 이용하여 특성(Feature) 만들기

R 패키지 [TDA:](#page-107-0) 위상 자료 분석을 위한 통계 계산 도구 다양체[\(manifold\)](#page-108-0)에서의 표본 추출, 거리 함수, 밀도 함수 Persistent Homology와 [Persistence Landscape](#page-113-0) Persistence Homology와 [Persistence Landscape](#page-122-0)의 통계적 추정 <span id="page-95-0"></span>호몰로지(Homology)와 [Persistent Homology](#page-51-0)

[Persistent Homology](#page-70-0)를 통계적으로 추정하기

위상 자료 분석[\(Topological Data Analysis\)](#page-94-0)을 기계학습에 응용 [Persistence Landscape](#page-95-0)를 이용하여 특성(Feature) 만들기 [Circular Coordinates](#page-102-0)를 이용하여 특성(Feature) 만들기

R 패키지 [TDA:](#page-107-0) 위상 자료 분석을 위한 통계 계산 도구 다양체[\(manifold\)](#page-108-0)에서의 표본 추출, 거리 함수, 밀도 함수 Persistent Homology와 [Persistence Landscape](#page-113-0) Persistence Homology와 [Persistence Landscape](#page-122-0)의 통계적 추정 유한한 자료의 Persistence Landscape으로부터 기저 구조의 Persistence Landscape을 추정할 수 있습니다.

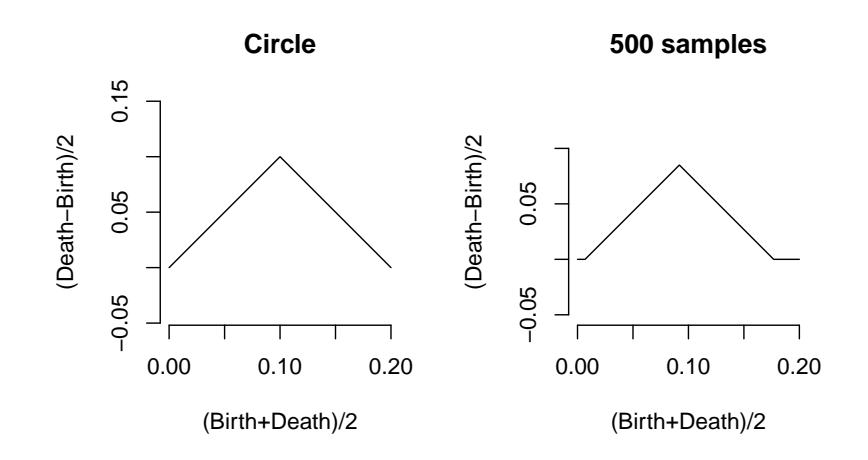

∞-landscape 거리는 persistence landscape 공간에 거리를 줍니다.

#### Definition

 $[?]$   $D_1$ ,  $D_2 \cong$  점들의 multiset이라 하고, 그에 해당하는 persistence  $\overline{\phantom{a}}$ landscape를  $\lambda_1$  ,  $\lambda_2$ 라고 놓습니다.  $\infty$ -landscape 거리는 다음과 같이 정의합니다:

$$
\Lambda_\infty(D_1,D_2)=\|\lambda_1-\lambda_2\|_\infty.
$$

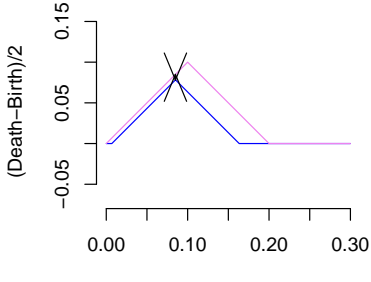

(Birth+Death)/2

### ∞-landscape 거리는 그에 대응되는 함수 간의 거리로 조정할 수 있습니다: 안정성 정리(stability theorem).

Theorem

 $f,g:\mathbb{X}\to\mathbb{R}$ 를 두 함수로 놓고, 그에 해당하는 persistence landscape를  $\lambda(f)$ 과  $\lambda(g)$ 로 놓습니다. 그러면,

 $\Lambda_{\infty}(\lambda(f), \lambda(g)) \leq ||f-g||_{\infty}.$ 

### PLLay는 미분 가능(differentiable)합니다.

- ▶ 심층학습(deep learning) 모형은 매개변수(parameter)를 역전파(back propagation)으로 배우는데, 이는 경사법(gradient descent)을 층 (layer)마다 적용하는 것입니다.
- ▶ 심층학습 층이 학습 가능하려면, 층이 미분 가능(differentiable)해야 합니다.

Theorem (Theorem 3.1 in [Kim et al. \[2020\]](#page-48-1))

PLLay 함수 S $_{\theta,\omega}$ 는 입력 X에 대해 미분 가능(differentiable)합니다.

### PLLay는 안정적(stable)입니다.

▶ PLLay는 persistence diagram 의 변화에 대해 안정적(stable)입니다: Theorem (Theorem 4.1 in [Kim et al. \[2020\]](#page-48-1)) 두 persistence diagrams D, D′에 대해,

$$
|S_{\theta,\omega}(\mathcal{D})-S_{\theta,\omega}(\mathcal{D}')|=O(W_{\infty}(\mathcal{D},\mathcal{D}')),
$$

여기서  $W_{\infty}$ 는 bottleneck distance입니다.

### PLLay는 안정적(stable)입니다.

▶ PLLay는 입력 X의 변화에 대해 안정적(stable)입니다:

Theorem (Theorem 4.2 in [Kim et al. \[2020\]](#page-48-1)) X ∼ P이고 Pn을 경험적 분포(empirical distribution)으로 놓습니다.  $D_P$ ,  $D_X \equiv 27$  P,  $X \trianglelefteq$  persistence diagram으로 놓습니다. 그러면

$$
|S_{\theta,\omega}(\mathcal{D}_X)-S_{\theta,\omega}(\mathcal{D}_P)|=O(W_2(P_n,P)),
$$

여기서 W2는 2-Wasserstein distance입니다.

<span id="page-102-0"></span>호몰로지(Homology)와 [Persistent Homology](#page-51-0)

[Persistent Homology](#page-70-0)를 통계적으로 추정하기

위상 자료 분석[\(Topological Data Analysis\)](#page-94-0)을 기계학습에 응용 [Persistence Landscape](#page-95-0)를 이용하여 특성(Feature) 만들기 [Circular Coordinates](#page-102-0)를 이용하여 특성(Feature) 만들기

R 패키지 [TDA:](#page-107-0) 위상 자료 분석을 위한 통계 계산 도구 다양체[\(manifold\)](#page-108-0)에서의 표본 추출, 거리 함수, 밀도 함수 Persistent Homology와 [Persistence Landscape](#page-113-0) Persistence Homology와 [Persistence Landscape](#page-122-0)의 통계적 추정

### Circular Coordinates 는 자료의 위상 구조를 반영하는 차원 축소 방법입니다.

▶ circuiar coordinate 는 자료 X 에서 원  $S^1$  으로 가는 함수입니다.

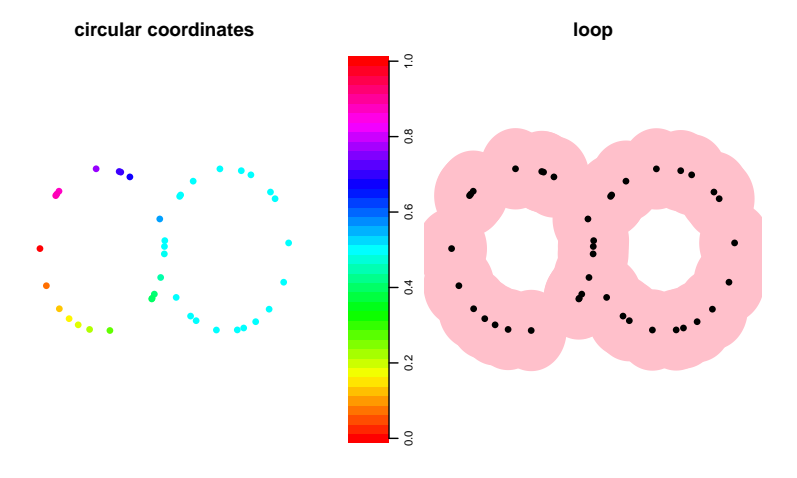

### Circular Coordinates 는 자료의 위상 구조를 반영하는 차원 축소 방법입니다.

▶ circuiar coordinate 는 자료 X 에서 원  $S^1$  으로 가는 함수입니다.

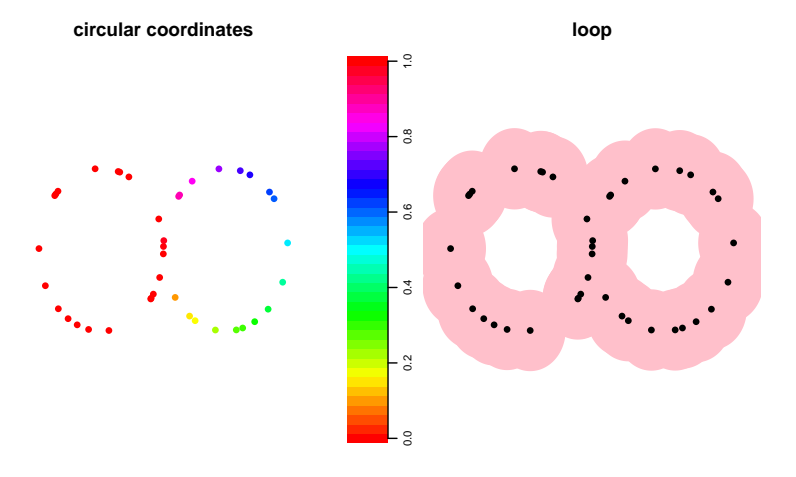

## Circular Coordinates 는 자료의 위상 구조를 반영하는 차원 축소 방법입니다.

▶ circuiar coordinate 는 자료 X 에서 원환면  $\mathbb{T}^k = (S^1)^k$  으로 가는 함수입니다.

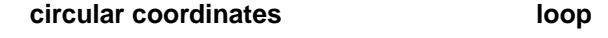

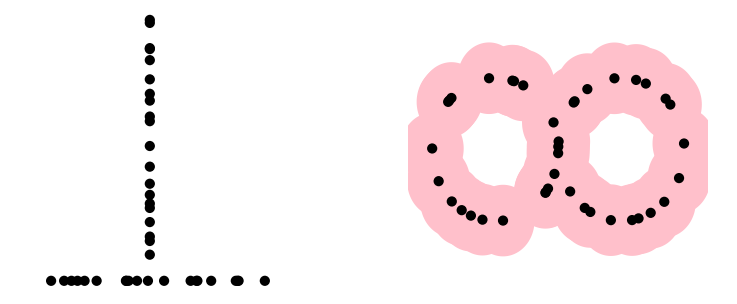

### Circular coordinates 를 계산할 때 일반화된 규제 함수 (generalized penalty function)를 사용하면 자료의 위상적인 정보를 더 잘 시각화할 수 있습니다.

- ▶ circular coordinates 를 계산할 때, 최적화 문제(optimization problem)를 풉니다.
- ▶ L<sub>2</sub> 손실(loss)을 L<sub>1</sub> 손싱로 바꿈으로써 circuiar coordinate 값이 더 급격하게 바뀌게 할 수 있습니다: 자료의 위상적인 정보를 더 잘 시각화합니다.

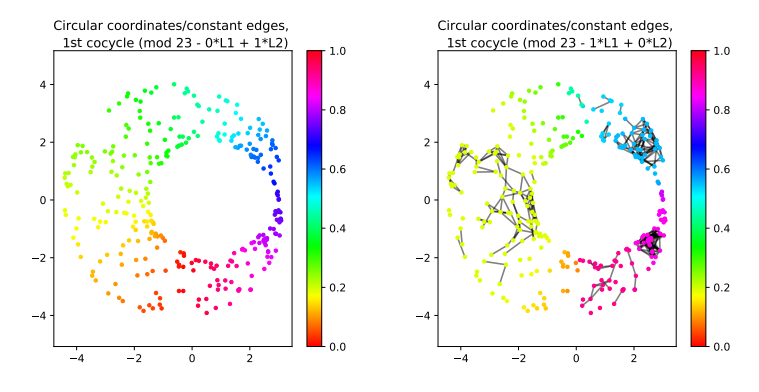

<span id="page-107-0"></span>호몰로지(Homology)와 [Persistent Homology](#page-51-0)

[Persistent Homology](#page-70-0)를 통계적으로 추정하기

위상 자료 분석[\(Topological Data Analysis\)](#page-94-0)을 기계학습에 응용 [Persistence Landscape](#page-95-0)를 이용하여 특성(Feature) 만들기 [Circular Coordinates](#page-102-0)를 이용하여 특성(Feature) 만들기

R 패키지 [TDA:](#page-107-0) 위상 자료 분석을 위한 통계 계산 도구 다양체[\(manifold\)](#page-108-0)에서의 표본 추출, 거리 함수, 밀도 함수 Persistent Homology와 [Persistence Landscape](#page-113-0) Persistence Homology와 [Persistence Landscape](#page-122-0)의 통계적 추정
<span id="page-108-0"></span>호몰로지(Homology)와 [Persistent Homology](#page-51-0)

[Persistent Homology](#page-70-0)를 통계적으로 추정하기

위상 자료 분석[\(Topological Data Analysis\)](#page-94-0)을 기계학습에 응용 [Persistence Landscape](#page-95-0)를 이용하여 특성(Feature) 만들기 [Circular Coordinates](#page-102-0)를 이용하여 특성(Feature) 만들기

#### R 패키지 [TDA:](#page-107-0) 위상 자료 분석을 위한 통계 계산 도구 다양체[\(manifold\)](#page-108-0)에서의 표본 추출, 거리 함수, 밀도 함수

Persistent Homology와 [Persistence Landscape](#page-113-0) Persistence Homology와 [Persistence Landscape](#page-122-0)의 통계적 추정

## R 패키지 TDA는 원 위에서 표본 추출할 수 있는 함수를 제공합니다.

함수 circleUnif()는  $\mathbb{R}^2$  상 에 있는 반지름이  $r$ 인 원 위의 균등분포에서  $n$ 개의 자료를 생성합니다.

circleSample  $\le$ - circleUnif(n = 20, r = 1) plot(circleSample, xlab =  $"$ ", ylab =  $"$ ", pch = 20)

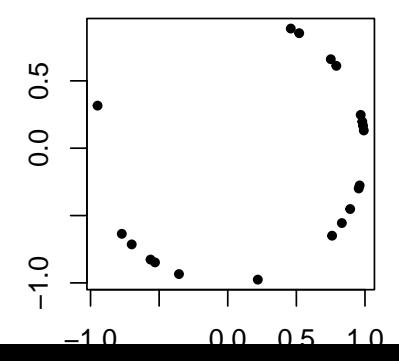

# R 패키지 TDA는 격자 위에서의 거리 함수와 밀도 함수를 제공합니다.

단위원으로부터 n = 400개의 자료가 생성되었고, 격자점들이 있다고 가정합니다.

```
X \leftarrow circleUnif(n = 400, r = 1)
\lim <- c(-1.7, 1.7)by <-0.05margin \leq seq(from = lim[1], to = lim[2], by = by)
Grid <- expand.grid(margin, margin)
```
## R 패키지 TDA는 격자 위에서의 핵밀도추정(KDE)을 제공합니다.

가우스 핵밀도추정 (Kernel Density Estimator, KDE)  $\hat\rho_h$  :  $\mathbb{R}^d\to[0,\infty)$ 는 다음과 같이 정의됩니다:

$$
\hat{p}_h(y) = \frac{1}{n(\sqrt{2\pi}h)^d} \sum_{i=1}^n \exp\left(\frac{-\|y-x_i\|_2^2}{2h^2}\right),
$$

여기서 h는 평활매개변수(smoothing parameter)입니다. 함수 kde()는 격자 위의 점에서 핵밀도추정(KDE)  $\hat{p}_h$ 를 계산합니다.

```
h \leq -0.3KDE \leq kde(X = X, Grid = Grid, h = h)
par(mfrow = c(1,2))plot(X, xlab = "", ylab = "", main = "Sample X", pch = 20)persp(x = margin, y = margin,z = matrix(KDE, nrow = length(margin), ncol = length(margin)),xlab = ", ylab = ", zlab = ", theta = -20, phi = 35, scale = FALSE,
  expand = 3, col = "red", border = NA, Itheta = 50, shade = 0.5,main = "KDE")
```
#### R 패키지 TDA는 격자 위에서의 핵밀도추정(KDE)을 제공합니다.

가우스 핵밀도추정 (Kernel Density Estimator, KDE)  $\hat\rho_h$  :  $\mathbb{R}^d\to[0,\infty)$ 는 다음과 같이 정의됩니다:

$$
\hat{p}_h(y) = \frac{1}{n(\sqrt{2\pi}h)^d} \sum_{i=1}^n \exp\left(\frac{-\|y-x_i\|_2^2}{2h^2}\right),
$$

여기서 h는 평활매개변수(smoothing parameter)입니다. 함수 kde()는 격자 위의 점에서 핵밀도추정(KDE)  $\hat{p}_h$ 를 계산합니다.

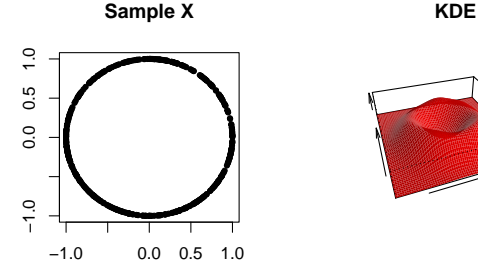

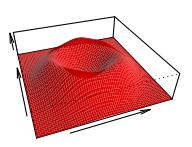

<span id="page-113-0"></span>호몰로지(Homology)와 [Persistent Homology](#page-51-0)

[Persistent Homology](#page-70-0)를 통계적으로 추정하기

위상 자료 분석[\(Topological Data Analysis\)](#page-94-0)을 기계학습에 응용 [Persistence Landscape](#page-95-0)를 이용하여 특성(Feature) 만들기 [Circular Coordinates](#page-102-0)를 이용하여 특성(Feature) 만들기

R 패키지 [TDA:](#page-107-0) 위상 자료 분석을 위한 통계 계산 도구 다양체[\(manifold\)](#page-108-0)에서의 표본 추출, 거리 함수, 밀도 함수 Persistent Homology와 [Persistence Landscape](#page-113-0) Persistence Homology와 [Persistence Landscape](#page-122-0)의 통계적 추정

# R 패키지 TDA는 격자 위에서의 Persistent Homology를 계산합니다.

- ▶ 함수 gridDiag()는 입력함수의 아랫레벨(sublevel) 및 윗레벨 (superlevel) 집합들의 persistence diagram을 계산합니다.
	- ▶ gridDiag()는 격자 위에서 실수값 입력함수를 계산합니다.
	- ▶ gridDiag()는 입력함수의 값으로 단체(simplex)들의 filtration을 만듭니다.
	- ▶ gridDiag()는 filtration의 persistent homology를 계산합니다.
- ▶ 사용자는 persistent homology를 계산하는 데에 C++ 라이브러리 GUDHI, Dionysus, 또는 PHAT을 선택할 수 있습니다.

# R 패키지 TDA는 격자 위에서의 Persistent Homology를 계산합니다.

```
DiagGrid \leq gridDiag(X = X, FUN = kde, lim = c(lim, lim), by = by,
    sublevel = FALSE, library = "Dionysus", location = TRUE,
   printProcess = FALSE, h = h)par(mfrow = c(1,3))plot(X, xlab = "", ylab = "", main = "Sample X", pch = 20)one <- which(DiagGrid[["diagram"]][, 1] == 1)
for (i in seq(along = one)) {
 for (j in seq_len(dim(DiagGrid[["cycleLocation"]][[one[i]]])[1])) {
   lines(DiagGrid[["cycleLocation"]][[one[i]]][j, , ], pch = 19, cex = 1,
       col = i + 1}
}
persp(x = margin, y = margin,z = matrix(KDE, nrow = length(margin), ncol = length(margin)),xlab = ", ylab = ", zlab = ", theta = -20, phi = 35, scale = FALSE,
 expand = 3, col = "red", border = NA, Itheta = 50, shade = 0.9,main = "KDE")plot(x = DiagGrid[["diagram"]], main = "KDE Diagram")
```
## R 패키지 TDA는 격자 위에서의 Persistent Homology를 계산합니다.

- ▶ 함수 gridDiag()는 입력함수의 아랫레벨(sublevel) 및 윗레벨 (superlevel) 집합들의 persistence diagram을 계산합니다.
	- ▶ gridDiag()는 격자 위에서 실수값 입력함수를 계산합니다.
	- ▶ gridDiag()는 입력함수의 값으로 단체(simplex)들의 filtration을 만듭니다.
	- ▶ gridDiag()는 filtration의 persistent homology를 계산합니다.
- ▶ 사용자는 persistent homology를 계산하는 데에 C++ 라이브러리 GUDHI, Dionysus, 또는 PHAT을 선택할 수 있습니다.

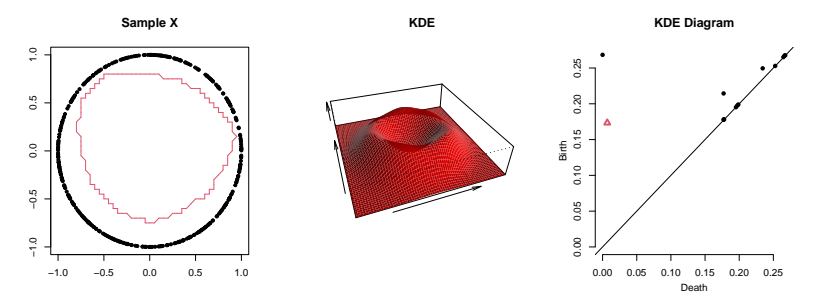

#### R 패키지 TDA는 Vietoris-Rips Persistent Homology를 계산합니다.

▶ Vietoris-Rips 복합체(complex)는 사이의 거리가 최대 2r 이내인 꼭지점들로 이루어진 단체(simplex)들의 모임입니다. 즉,

 $\mathrm{Rips}(\mathcal{X},r)=\{\{x_1,\ldots,x_k\}\subset \mathcal{X}:\, \mathsf{d}(x_i,x_j)< 2r,\,\text{for all}\,\, 1\leq i,j\leq k\}$  .

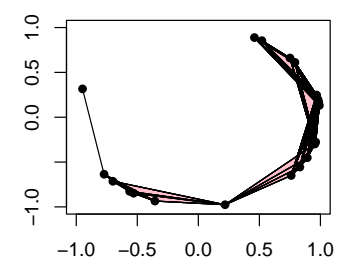

▶ VIetoris-Rips filtration은 Vietoris-Rips 복합체에서 r을 서서히 증가시키면서 만들어집니다. 64 / 73

# R 패키지 TDA는 Vietoris-Rips Persistent Homology를 계산합니다.

- ▶ 함수 ripsDiag()는 점집합 위에서 만들어진 Vietoris-Rips filtration의 persistence diagram을 계산합니다.
	- ▶ ripsDiag()는 자료로부터 Vietoris-Rips filtration을 만듭니다.
	- ▶ ripsDiag()는 Vietoris-Rips filtration으로부터 persistent homology를 계산합니다.
- ▶ 사용자는 persistent homology를 계산하는 데에 C++ 라이브러리 GUDHI, Dionysus, 또는 PHAT을 선택할 수 있습니다.

```
DiagRips \leq- ripsDiag(X = X, maxdimension = 1, maxscale = 0.5,
   library = c("GUDHI", "Dionysus"), location = TRUE)
par(mfrow = c(1,2))plot(X, xlab = "", ylab = "", main = "Sample X", pch = 20)
plot(x = DiagRips[["diagram"]], main = "Rips Diagram")
```
#### R 패키지 TDA는 Vietoris-Rips Persistent Homology를 계산합니다.

- ▶ 함수 ripsDiag()는 점집합 위에서 만들어진 Vietoris-Rips filtration의 persistence diagram을 계산합니다.
	- ▶ ripsDiag()는 자료로부터 Vietoris-Rips filtration을 만듭니다.
	- ▶ ripsDiag()는 Vietoris-Rips filtration으로부터 persistent homology를 계산합니다.
- ▶ 사용자는 persistent homology를 계산하는 데에 C++ 라이브러리 GUDHI, Dionysus, 또는 PHAT을 선택할 수 있습니다.

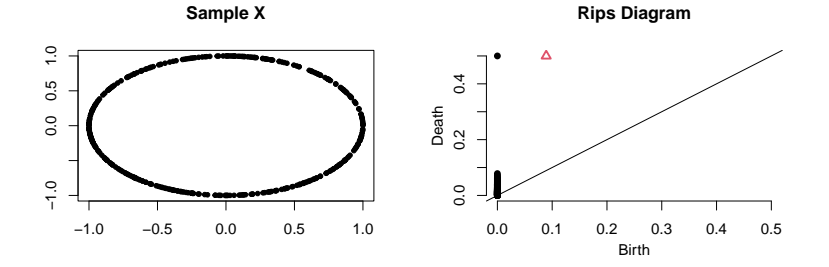

# R 패키지 TDA는 Persistence Landscape를 계산합니다.

▶ persistence diagram D의 birth-death 쌍 (b, d)로부터 점  $p = (x, y) = \left(\frac{b+d}{2}, \frac{d-b}{2}\right)$ 를 생각하고, 이  $p$ 를 꼭지점으로 한 텐트 모양의 함수  $\Lambda$ ,를 생각합니다.

▶ D의 persistence landscape는 다음과 같음 함수들의 모임입니다:

 $\lambda_k(t) = \text{kmax}_p \Lambda_p(t), \quad t \in [0, T], k \in \mathbb{N},$ 

여기서 kmax는 집합에서 k번째로 큰 값을 줍니다.

▶ 함수 landscape()는 persistence landscape 함수  $\lambda_k(t)$ 를 계산합니다.

```
tseq \leq seq(0, 0.2, \text{length} = 1000)Land \le landscape(DiagGrid[["diagram"]], dimension = 1, KK = 1, tseq = tseq)
par(mfrow = c(1,2))plot(x = DiagGrid[["diagram"]], main = "KDE Diagram")
plot(tseq, Land, type = "1", xlab = "(Birth+Death)/2",
     ylab = "(Death-Birth)/2", asp = 1, axes = FALSE, main = "Landscape")
axis(1); axis(2)
```
#### R 패키지 TDA는 Persistence Landscape를 계산합니다.

▶ persistence diagram D의 birth-death 쌍 (b, d)로부터 점  $p = (x, y) = \left(\frac{b+d}{2}, \frac{d-b}{2}\right)$ 를 생각하고, 이  $p$ 를 꼭지점으로 한 텐트 모양의 함수  $\Lambda$ , 를 생각합니다.

▶ D의 persistence landscape는 다음과 같음 함수들의 모임입니다:

 $\lambda_k(t) = \text{kmax}_p \Lambda_p(t), \quad t \in [0, T], k \in \mathbb{N},$ 

여기서 kmax는 집합에서 k번째로 큰 값을 줍니다.

▶ 함수 landscape()는 persistence landscape 함수  $\lambda_k(t)$ 를 계산합니다.

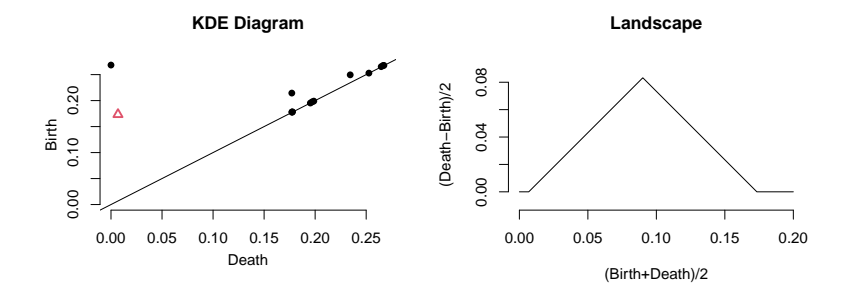

<span id="page-122-0"></span>호몰로지(Homology)와 [Persistent Homology](#page-51-0)

[Persistent Homology](#page-70-0)를 통계적으로 추정하기

위상 자료 분석[\(Topological Data Analysis\)](#page-94-0)을 기계학습에 응용 [Persistence Landscape](#page-95-0)를 이용하여 특성(Feature) 만들기 [Circular Coordinates](#page-102-0)를 이용하여 특성(Feature) 만들기

R 패키지 [TDA:](#page-107-0) 위상 자료 분석을 위한 통계 계산 도구 다양체[\(manifold\)](#page-108-0)에서의 표본 추출, 거리 함수, 밀도 함수 Persistent Homology와 [Persistence Landscape](#page-113-0) Persistence Homology와 [Persistence Landscape](#page-122-0)의 통계적 추정

# R 패키지 TDA는 함수의 붓스트랩 신뢰띠를 계산합니다.

```
함수 bootstrapBand()는 \mathbb{E}[\hat{\rho}_h]의 (1-\alpha) 붓스트랩 신뢰띠(bootstrap
confidence band)를 계산합니다.
```

```
bandKDE <- bootstrapBand(X = X, FUN = kde, Grid = Grid, B = 20,
   parallel = FALSE, alpha = 0.1, h = h)print(bandKDE[["width"]])
## 90%
```
## 0.06189347

# R 패키지 TDA는 persistent homology의 붓스트랩 신뢰띠를 계산합니다.

 $\mathbb{E}[\hat{\rho}_h]$ 의  $(1-\alpha)$  붓스트랩 신뢰띠(bootstrap confidence band)가 persistent homology의 붓스트랩 신뢰띠로 사용됩니다.

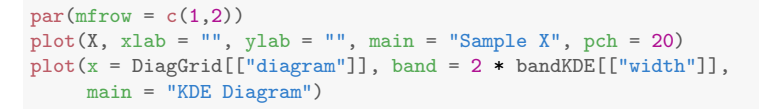

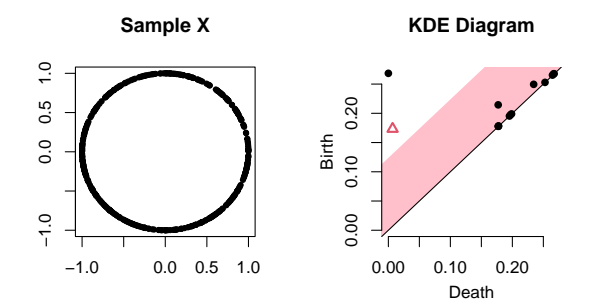

# R 패키지 TDA는 persistence landscape의 붓스트랩 신뢰띠를 계산합니다.

 $\mathbb{E}[\hat{\rho}_h]$ 의  $(1-\alpha)$  붓스트랩 신뢰띠(bootstrap confidence band)가 persistent homology의 붓스트랩 신뢰띠로 사용됩니다.

```
par(mfrow = c(1,2))plot(X, xlab = "", ylab = "", main = "Sample X", pch = 20)plot(tseq, Land, type = "1", xlab = "(Birth+Death)/2",
     ylab = "(Death-Birth)/2", asp = 1, axes = FALSE, main = "500 samples")
axis(1): axis(2)polygon(c(tseq, rev(tseq)), c(Land - bandKDE[["width"]],
        rev(\text{Land } + \text{bandKDE}[[\text{"width"]}])), col = "pink", lwd = 1.5,
        border = <math>NA</math>)lines(tseq, Land)
```
## R 패키지 TDA는 persistence landscape의 붓스트랩 신뢰띠를 계산합니다.

 $\mathbb{E}[\hat{\rho}_h]$ 의  $(1-\alpha)$  붓스트랩 신뢰띠(bootstrap confidence band)가 persistent homology의 붓스트랩 신뢰띠로 사용됩니다.

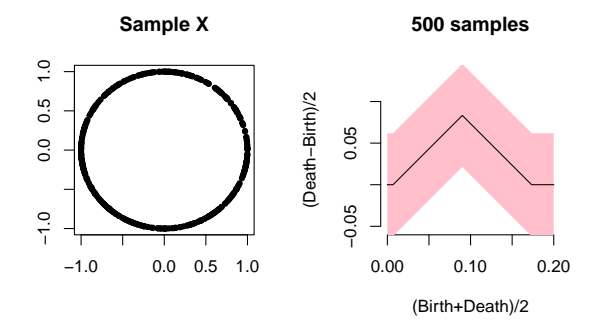